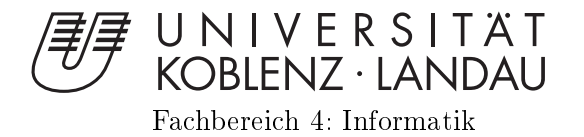

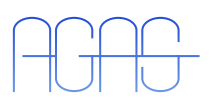

## Personenverfolgung dur
h die Kombination von 2D-Entfernungsund RGB-D-Daten

Bachelorarbeit zur Erlangung des Grades BACHELOR OF SCIENCE im Studiengang Computervisualistik

vorgelegt von

## Sebastian Stümper

Betreuer: Dipl.-Inform. Nicolai Wojke, Institut für Computervisualistik, Fa
hberei
h Informatik, Universität Koblenz-Landau Betreuer: Dipl.-Inform. Viktor Seib, Institut für Computervisualistik, Fa
hberei
h Informatik, Universität Koblenz-Landau Erstguta
hter: Prof. Dr.-Ing. Dietri
h Paulus, Institut für Computervisualistik, Fa
hberei
h Informatik, Universität Koblenz-Landau Zweitgutachter: Dipl.-Inform. Nicolai Wojke, Institut für Computervisualistik, Fa
hberei
h Informatik, Universität Koblenz-Landau

Koblenz, im Dezember <sup>2013</sup>

## Kurzfassung

Bei der Mens
h-Mas
hine-Interaktion spielt die Verfolgung und Identizierung von Personen eine wi
htige Rolle. Im Rahmen dieser Arbeit ist für den Servi
eroboter "Lisa", der Arbeitsgruppe "Aktives Sehen", ein Framework erstellt worden, um vers
hiedene Verfahren zur Erkennung, Verfolgung und Identizierung von Personen zu kombinieren. Zuerst wird mittels 2D Lasers
an eine Beindetektion dur
hgeführt um Hypothesen für Personen aufzustellen. Diese Annahme muss no
h dur
h eine Analyse der Kine
t-Punktewolke bestätigt werden. Na
h erfolgrei
her Bestätigung wird ein Online-Boosting auf RGB-Daten zur Identifizierung durchgeführt. Die Beindaten werden zudem mit einem linearen Kalman-Filter für die S
hätzung der Personenbewegung genutzt. Dur
h die Kombination von Kalman-Filter mit Beindetektion und Online-Boosting soll Personenverfolgung ermögli
ht werden. Des Weiteren soll eine Verwechslung von Personen - durch kurzzeitige Verdeckung oder fehlerhaftes assoziieren von Beinen - verhindert werden.

### Abstra
t

In the man-machine interaction tracking and identification of individuals plays an important role. In this work, a framework for the service-robot "Lisa ", of the Active Vision Group, has been created to combine different methods for the detection, tracking and identification of individuals. First leg detection is performed to establish hypotheses for people using a 2D-lasers
an. This assumption needs to be confirmed by an analysis of the Kinect point cloud. After successful confirmation online-boosting on RGB-data is performed for identi
ation. The leg data will also be used with a linear Kalman filter to estimate the movement of people. Through the combination of of Kalman filter with leg detection and online-boosting people tra
king should be enabled. Further re
eiving an inter
hange of persons should by brief occlusion or faulty associate of legs - can be prevented.

### Erklärung

Ich versichere, dass ich die vorliegende Arbeit selbständig verfasst und keine anderen als die angegebenen Quellen und Hilfsmittel benutzt habe und dass die Arbeit in glei
her oder ähnli
her Form no
h keiner anderen Prüfungsbehörde vorgelegen hat und von dieser als Teil einer Prüfungsleistung angenommen wurde. Alle Ausführungen, die wörtlich oder sinngemäß übernommen wurden, sind als sol
he gekennzei
hnet.

Die Vereinbarung der Arbeitsgruppe für Studien- und Abs
hlussarbeiten habe i
h gelesen und anerkannt, insbesondere die Regelung des Nutzungsre
hts.

Mit der Einstellung dieser Arbeit in die Bibliothek bin ich einver- ja  $\Box$  nein  $\Box$ standen.

Der Veröffentlichung dieser Arbeit im Internet stimme ich zu. ja  $\Box$  nein  $\Box$ 

Koblenz, den 18. Dezember 2013

## Inhaltsverzei
hnis

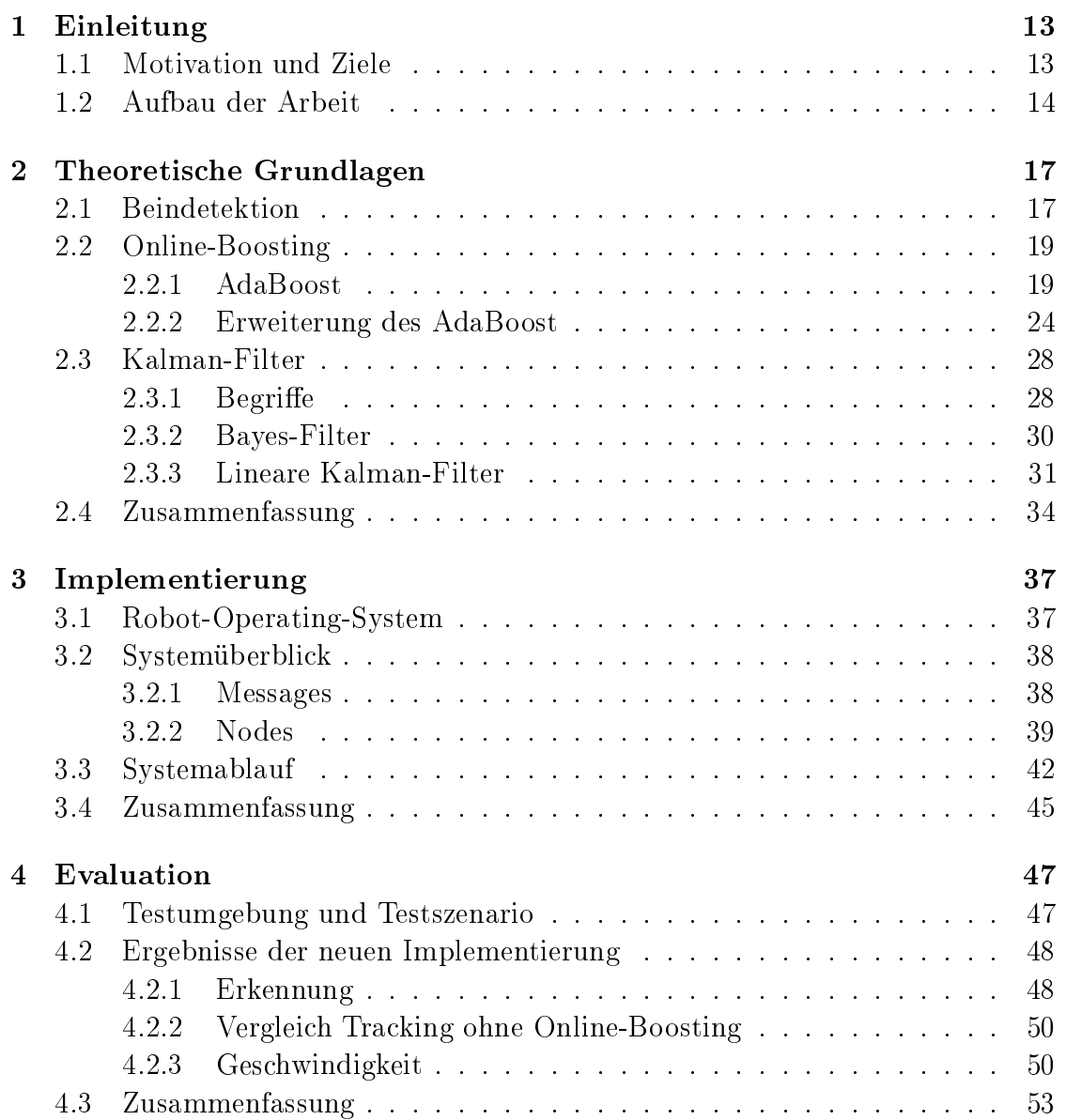

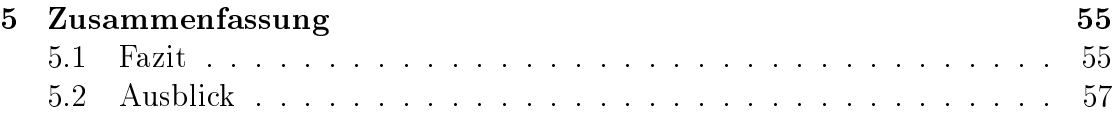

## Tabellenverzei
hnis

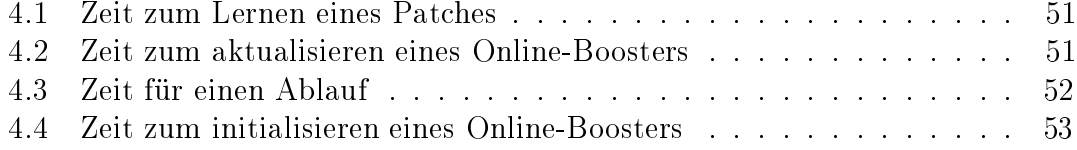

# Abbildungsverzei
hnis

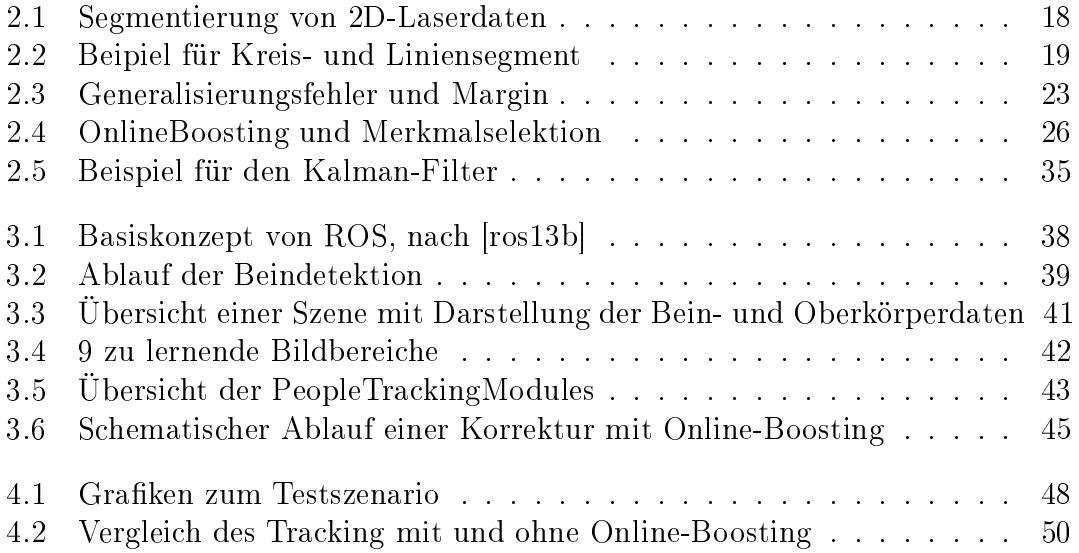

# Kapitel 1 Einleitung

In diesem Kapitel steht im ersten Abs
hnitt die Motivation und die Ziele der Arbeit. Im zweiten Abschnitt wird die Gliederung der Arbeit beschrieben.

## 1.1 Motivation und Ziele

Immer mehr Roboter halten Einzug in unser alltägli
hes Leben, um uns Aufgaben abzunehmen und unser Leben komfortabler zu gestalten. Derzeit handelt es si
h dabei um einfache Roboter, welche für einen speziellen Zweck entworfen wurden, um zum Beispiel Staub zu saugen oder den Rasen zu mähen. Um aber einer großen Anzahl an Robotern im Haus entgegen zu wirken sollen Roboter allerdings mehr als nur eine Aufgabe können. Sie sollen am besten alles können.

Dieser Entwicklung folgt die RoboCup@Home-Liga. Forscher aus der ganzen Welt nehmen daran teil um gegenseitig ihrem aktuellen Entwi
klungsstand in bestimmten Challenges zu messen, aber vor allem um Ihre Erfahrung und Entwi
klung mit anderen zu teilen. Ein Teil dieser Entwi
klung ist, neben einer guten Navigation und Interaktion im Haushalt, au
h die Personenerkennung und -wiedererkennung. In der RoboCup@Home-Liga wird eine solche Personenerkennung in verschiedenen Challenges benötigt, speziell in der Challenge Follow Me bei der ein Servi
eroboter einer zu Beginn unbekannten Person (Operator) dur
h unbekanntes Gebiet folgen soll. Hierbei werden vers
hiedene Hürden gestellt, wel he es zu meistern gilt. Eine dieser Hürden ist das absi
htli
he Kreuzen des Weges zwischen Operator und Roboter durch eine weitere Person. In einer solches Situation darf der Roboter seinen Operator ni
ht verlieren und plötzli
h jemand anderem folgen. Der Roboter hat die Aufgabe zu erkennen, dass es si
h um zwei vers
hiedene Personen handelt, wobei die S
hwierigkeit darin besteht, dass der eigentli
he Operator beim Kreuzen des Weges eine gewisse Zeit ni
ht si
htbar ist.

Ziel dieser Arbeit ist es ein System zu entwi
keln, wel
hes in der Lage ist Personen über ihre Beinen zu detektieren und mit einem Online-Boosting Verfahren auf Grauwertbildern zu erlernen und zu erkennen. Die Beine eines Mens
hen werden hierbei über ein geometris
hes Modell - ein Halbkreis - in einem 2D-Lasers
an auf 40 m Höhe gesu
ht. Gefundene Beinpaare werden in einem Multi-Target-Tra
ker verarbeitet. Der Multi-Target-Tra
ker arbeitet auf Basis des linearen Kalman-Filters für Poses
hätzung und ist erweitert mit Tra
k-Management und Datenassoziation. Damit fehlerhafte Detektionen weniger Auswirkung haben müssen Beinpaare über einen längeren Zeitraum sichtbar sein. Gleichzeitig wird für jedes Target ein Online-Boosting erstellt, wel
hes auf Grauwertbildern arbeitet und mit wel
hem es mögli
h ist Personen wieder zuerkennen. Das System soll s
hnell arbeiten und na
h einer kurzen Lernphase Personen robust auseinander halten können.

Die vorhandene 2D-Personendetektion im Robbie-Framework soll überarbeitet und na
h ROS portiert werden. Es soll ein Multi-Target-Tra
ker integriert und Modelle für Sensoren und Bewegung erstellt werden. Es wird eine einfa
h 3D-Personendetektion implementiert und ein Verfahren für Online-Lernen von Merkmalen integriert. Das System wird komplett in ROS implementiert.

Zum S
hluss sollen die Ergebnisse des neuen Verfahrens evaluiert werden. Es soll die Erkennung von Personen getestet werden sowie ein Verglei
h zwis
hen der Personenverfolgung mit Kombination von Beindaten und Online-Boosting gema
ht werden und der Personenverfolgung, welche ausschließlich auf Beindaten basiert. dur
hgeführt werden. Zudem soll die Ges
hwindigkeit des Systems analysiert werden.

### 1.2 Aufbau der Arbeit

Die Arbeit gliedert sich in 5 Kapitel. Nach der Einleitung wird in Kapitel 2 auf die theoretis
hen Grundlagen eingegangen. Hier wird erklärt, wie die Beindetektion, das Online-Boosting und der lineare Kalman-Filter funktionieren. Abs
hnitt 2.1 behandelt die Beindetektion in einem horizontalen 2D-Lasers
an, Abs
hnitt 2.2 das Online-Boosting in Grauwertbildern und Abs
hnitt 2.3 den linearen Kalman-Filter.

Kapitel 3 behandelt die Implementation der Arbeit. Es wird ROS sowie die erstellten oder integrierten Nodes, Bibliotheken und Messages vorgestellt. Abs
hnitt 3.1 führt ROS ein. Abs
hnitt 3.2 zeigt einen Systemüberbli
k mit allen Nodes, Bibliotheken und Messages. Es werden die Bibliothen Simple-Person-Dete
tion, GMPHDF und Online-Boosting vorgestellt. Zudem die People-Tra
king-Node und Leg-Dete
tion-Node, die People-Tra
king-Message und Leg-Dete
tion-Message erläutert. In Abs
hnitt 3.3 wird der Systemablauf erklärt und an einem Beispiel gezeigt.

Kapitel 4 behandelt die Evaluation des Systems. Es wird die Erkennung sowie die Ges
hwindigkeit analysiert. Abs
hnitt 4.1 erklärt das Testszenario, die Testumgebung und die Konfiguration des Systems. In Abschnitt 4.2 wird das System analysiert und ein Verglei
h zu einer Personenverfolgung ohne Bilddatenassoziation gema
ht. Abs
hnitt 4.3 fasst die Ergebnisse zusammen.

Kapitel 5 enthält das Fazit und den Ausbli
k.

## Kapitel 2

## Theoretis
he Grundlagen

In diesem Kapitel sollen die theoretis
hen Grundlagen der 2D Beindetektion, des Online-Boosting und des linearen Kalman-Filters vermittelt werden. Das Kapitel gliedert sich inhaltlich in drei Abschnitte. Abschnitt 2.1 befasst sich mit der Beindetektion auf 2D-Entfernungsdaten eines Laserentfernungsmessers. Abs
hnitt 2.2 behandelt das AdaBoost von Freund und Schapire [FS97], sowie der Erweiterung zum Online-Boosting von Grabner et al. [GB06]. Im letzten Abschnitt 2.3 wird dann der lineare Kalman-Filter erklärt.

## 2.1 Beindetektion

Bei der Beindetektion wird mit Hilfe eines 2D-Lasers
anners ein horizontaler 2 dimensionaler Berei
h der Umgebung wahrgenommen. Bei einem 2D-Lasers
anner befindet sich meist ein Spiegel im Ursprung der Messung und lenkt einen Laserstahl in eine bestimmte Ri
htung. Dur
h die Drehung des Spiegel wird der Laserstrahl in verschiedene Richtungen abgelenkt. Trifft der Laserstrahl auf ein Hindernis wird dieser reflektiert und die Entfernung zwischen Hindernis und Laserscanner ist bestimmbar. Die gemessenen Daten entspre
hen dadur
h aufeinander folgenden Punkten, deren Abstand und Winkel zum Lasers
anner bekannt sind - es handelt si
h dabei um Polarkoordinaten.

Die so vorliegenden Daten müssen zuerst segmentiert werden. Dazu eignet si
h aufgrund der Daten das Jump-Distance-Clustering [SS08], auch Point-Distance-Based-Methods (PDBS) gennant [PN05]. Dieser Ansatz ist schnell und einfach zu implementieren. Die zugrunde liegende Idee ist einfa
h: Solange der euklidis
he Abstand zwischen zwei benachbarten Punkten nicht größer als ein Schwellwert  $\vartheta$  ist gehören diese Punkte in dasselbe Cluster. Erst wenn der S
hwellwert übers
hritten wird, wird au
h ein neues Cluster angelegt. Ein Beispiel für die Bildung von Cluster ist in Abbildung 2.1 (b) zu sehen. Im nächsten Schritt der Beindetektion werden

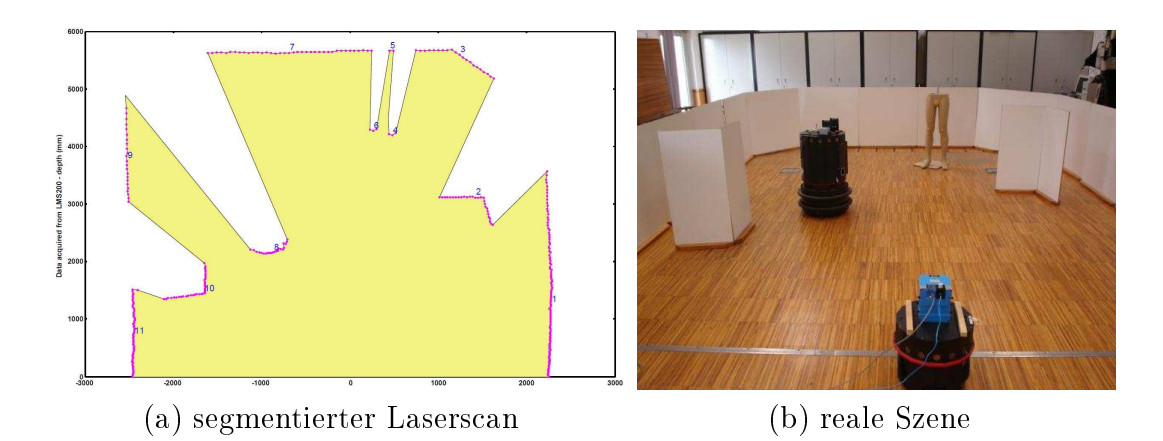

Abbildung 2.1: Segmentierung von 2D-Laserdaten [PN05]

die gebildeten Cluster auf lokale Minima hin untersucht [BBCT05]. In Abbildung 2.1 (b) sind die Segmente 2, 4, 6, 8 und 10 lokale Minima. Es ist zu erkennen, dass die Beine der Puppe (Segmente 2 und 4) no
h als Segmente erhalten bleiben, groÿe Teile der Wände hingegen in diesem S
hritt verworfen werden. Fehlerhafte Detektionen der Segmente 2, 8 und 10 sind aber no
h vorhanden.

Im folgenden Schritt werden die Beine nun auf ein geometrisches Modell hin untersucht. Als Modell dient hier neben der Größe auch die Form des Segments. Eine effektive Methode für ein geometrisches Modell ist die Klassifizierung der Segmente in Halbkreise und Geraden. Xavier et al. [XPCR05] bestimmen dazu den inneren Winkel eines Segmentes mit der sogenannten Internal Angel Varian
e. Hierbei wird der Winkel zwis
hen zwei Geraden ausgehend vom Anfangs- und Endpunkt zu den weiteren Punkten des Segments bestimmt. In Abbildung 2.2 (a) wird dies anhand eines Beispiels mit <sup>4</sup> Punkten dargestellt. Der Punkt P1 ist der Startpunkt und der Punkt P4 der Endpunkt des Segments. Für jeden Punkt (hier P2 und P3) wird nun der Winkel der beiden aufgespannten Geraden bestimmt. Liegt der bestimmte Winkel zwis
hen 90◦ und 135◦ handelt es si
h um ein Kreissegment. Liegt der Winkel allerdings bei ungefähr 180◦ handelt es si
h um ein gerades Segment, siehe dazu Abbildung 2.2 (b). Mit diesem Modell lassen si
h nun die fehlerhaften Segmente 2, 8 und 10 aus Abbildung 2.1 (a) aussortieren.

Im letzten S
hritt werden die übrig gebliebenen Segmente no
h zusammengefasst. Dafür wird für jedes Segment ein zweites gesu
ht, wel
hes in einem gewissen Radius liegt. Ansonsten wird das Segment verworfen. Es wird dabei die Voraussetzung gema
ht, dass bei einer Person immer beide Beine si
htbar sind. Dabei kommt es zwar zu dem Problem, dass seitli
h zum Roboter stehende Personen ni
ht erkannt werden können, allerdings ist dies bei einer Interaktion mit dem Roboter eher unwahrs
heinli
h, da si
h in diesem Fall eine Person in die Ri
htung des Roboters ausri
hten wird.

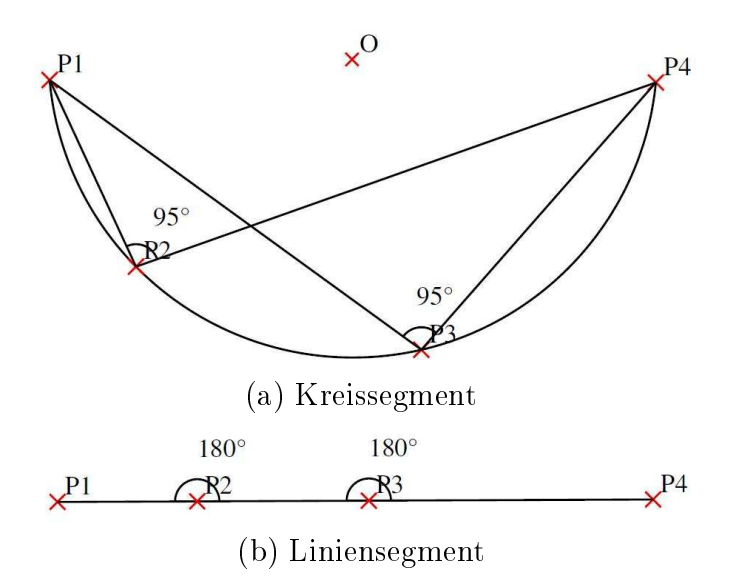

Abbildung 2.2: Beispiel für Kreis- und Liniensegment [XPCR05]

## 2.2 Online-Boosting

Boosting hat seine Wurzeln in der PAC (Probability Approximately Corre
t ) Lerntheorie von Valiant [Val84]. Die Idee mehrere schwache PAC-Lerner zu einem starken zu "boosten" wurde erstmals von Kearns und Valiant [KV94] beschrieben. Es wurde versu
ht die Ergebnisse von einem s
hwa
hen Lernalgorithmus zu verbessern, indem man diesen wiederholt auf lei
ht veränderte Daten anwendet. Die ersten Versu
he von Bu
hstabenerkennung mit frühen Boosting Algorithmen wurden von Drucker, Schapire und Simard in [DSS93] durchgeführt. Im folgenden wird nun der AdaBoost Algorithmus von Freund und Schapire [FS97] [FSA99] vorgestellt, sowie auf die Erweiterung von Grabner und Bis
hof hin zum Online-Boosting  $[GB06]$ .

### 2.2.1 AdaBoost

Der AdaBoost Algorithmus wurde 1995 von Freund und Schapire [FS97] vorgestellt und löste viele praktis
he Probleme früherer Verstärkungsalgorithmen. Ziel des AdaBoost Verfahrens ist es dur
h die Linearkombination vieler s
hwa
her Klassifikatoren einen starken Klassifikator zu bilden. Dabei können solange schwache Klassikatoren zusammengefasst werden bis ein gewüns
hter kleiner Trainingsfehler erreicht ist. Die einzelnen schwachen Klassifikatoren müssen, bei einem binären Problem, nicht wesentlich besser sein als einfaches Raten. Der Fehler eines schwachen Klassifikators muss  $< 50\%$  sein. Die Anzahl der T schwachen Klassifikatoren

werden mit einem Trainingsdatensatz gelernt und dann zu einem starken kombiniert. Ein Datensatz oder Trainingssatz ist eine Menge von Beispielen  $\langle x_1, y_1 \rangle, \ldots,$  $\langle x_n, y_n \rangle$ , wobei jedem Merkmalsvektor  $x_i$  ein Ausgangswert  $y_i$  zugeordnet ist. Ada-Boost lernt für gegebene s
hwa
he Klassikatoren iterativ in einer gewissen Anzahl von Durchläufen, der Anzahl der Klassifikatoren,  $t = 1, ..., T$  mit dem Datensatz. Eine der Grundideen des Algorithmus ist es, eine Verteilung bzw. Menge von Gewi
hten über den Trainingsdatensatz zu erhalten. Das Gewi
ht dieser Verteilung für das Beispiel i in Schritt t wird mit  $D_t(i)$  bezeichnet. Zunächst sind alle Gewichte gleich. Mit jedem Schritt werden die Gewichte neu bestimmt, falsch klassifizierte Beispiele erhalten ein höheres Gewi
ht, so dass die s
hwa
hen Klassikatoren gezwungen werden si
h auf die s
hwierigen Beispiele in dem Trainingsdatensatz zu konzentrieren.

Das Ziel des schwachen Klassifikators ist es, eine schwache Hypothese

$$
h_t^{weak}: X \to \{-1, +1\} \tag{2.1}
$$

zu finden. Die Güte einer schwachen Hypothese wird bestimmt durch ihren Fehler  $e$  (für error) :

$$
\epsilon_t = Pr_{i \sim D_t}[h_t^{weak} \neq y_i] = \sum_{i:h_t(x_i) \neq y_i} D_t(i)
$$
\n(2.2)

Der Fehler wird hierbei in Bezug zum Gewicht  $D_t(i)$  gemessen. Der Fehler entspri
ht dann der Wahrs
heinli
hkeitsdi
hte für diesen Klassikator.

In Algorithmus 1 ist der generelle Ablauf des AdaBoost dargestellt. Na
h der Initialisierung wird in jedem S
hritt ein neuer Klassikator erstellt. Dieser Klassikator lernt dann den Trainingsdatensatz (Zeile 3). Dabei gibt es zwei Ansätze, die Gewi
htung der Beispiele zu berü
ksi
htigen. Es kann aus der Gesamtmenge der Beispiele eine bestimmte Anzahl Beispiele, entsprechend der jeweiligen Gewichtung  $D(i)$ , gezogen und diese dann zum Lernen genutzt werden, oder es wird jedes Trainingsbeispiel entspre
hend seinem Gewi
ht direkt bewertet.

 $\text{Im}$  Anschluss wird die schwache Hypothese  $h_t^{weak}$  erstellt (Zeile 4) und dann der dazugehörige Fehler  $\epsilon_t$  für diesen Klassifikator bestimmt (Zeile 5). Mit Hilfe des Fehlers kann dann der Gewichtungsfaktor  $\alpha$  bestimmt werden. Je kleiner der Fehler epsilon ist, desto größer ist der Gewichtungsfaktor und umgekehrt. Man kann sagen, dass  $\alpha$  die Wichtigkeit des Klassifikators  $h_t^{weak}$  darstellt. Des weiteren muss der Fehler  $\epsilon \neq 0$  und  $\epsilon < \frac{1}{2}$  sein, da  $ln(0)$  nicht definiert ist und  $ln(x) < 0$ mit  $x < 1$  ist und somit negativ wäre.

Im letzten S
hritt werden dann die Gewi
hte der einzelnen Trainingsbeispiele aktualisiert. Wird ein Beispiel i nicht richtig klassifiziert, so erhöht sich das Gewicht  $D_t(i)$ , wird ein Beispiel richtig klassifiziert, so verringert sich das Gewicht  $D_t(i)$ . Die Stärke der Änderung hängt dabei von dem aktuellen Fehler  $\epsilon_t$  ab.

Algorithm 1 AdaBoost

**Require:**  $(x_1, y_1), ..., (x_m, y_m)$ , mit  $x_i \in X, y_i \in Y = \{-1, +1\}$ 

- 1: Initialisiere  $D_1(i) = 1/m$
- 2. for  $t = 1, ..., T$  do
- lerne schwachen Klassifikator mit Betrachtung der Wahrscheinlichkeitsver- $3$ teilung  $D_t$
- $\overline{4}$ .
- erstelle schwache Hypothese  $h_t^{weak}: X \to \{-1, +1\}$ <br>bestimme Fehler  $\epsilon_t = Pr_{i \sim D_t}[h_t^{weak} \neq y_i] = \sum_{i:h_t(x_i) \neq y_i} D_t(i)$ 5.

6: bestimme Faktor 
$$
\alpha = \frac{1}{2} \ln \left( \frac{1 - \epsilon_t}{\epsilon_t} \right)
$$

Aktualisiere die Wahrscheinlichkeitsverteilung  $7<sup>1</sup>$ 

$$
D_{t+1}(i) = \frac{D_t(i)}{Z_t} \times \begin{cases} e^{-\alpha_t} & , \text{wenn } h_t^{weak}(\boldsymbol{x}_i) = y_i \\ e^{\alpha_t} & , \text{wenn } h_t^{weak}(\boldsymbol{x}_i) \neq y_i \end{cases} = \frac{D_t(i)exp(-\alpha_t y_i h_t(\boldsymbol{x}_i))}{Z_t}
$$

mit  $Z_t$  als Normalisierungsfaktor.

8 end for

**Ensure:** Finale Hypothese:  $H^{strong}(\boldsymbol{x}) = sign\left(\sum_{t=1}^{T} \alpha_t h_t(\boldsymbol{x})\right)$ 

Zum Schluss erhält man dann den starken Klassifikator H<sup>strong</sup>(x). Der starke Klassifikator enthält die schwachen Klassifikatoren  $h_t^{weak}$  entsprechend ihrem Gewichtsfaktor  $\alpha$ .

#### Analyse des Trainingsfehlers

Die theoretische Fähigkeit des AdaBoost ist es, den Trainingsfehler zu reduzieren. Es kann gezeigt werden, dass mit der Anzahl der schwachen Klassifikatoren der Trainingsfehler (also der Anteil der Fehler auf dem Trainingssatz) des starken Klassifikators exponentiell sinkt. Dazu kann der Trainingsfehler  $\epsilon_t$  eines schwachen Klassifikators  $h_t^{weak}$  als  $\epsilon_t = \frac{1}{2} - \gamma_t$  beschrieben werden. Da eine "ratende" Hypothese für jedes Beispiel bei einem binären Problem nur richtig oder falsch sein kann, hat diese eine Fehlerquote von  $\frac{1}{2}$ .  $\gamma_t$  misst wie viel besser die Vorhersage von dem schwachen Klassifikator  $h_t^{weak}$  im Vergleich zum Raten ist. Freund und Schapire [FS97] zeigten, dass der Trainingsfehler des starken Klassifikators (der finalen Hypothese)  $H^{strong}(x)$  nach oben beschränkt ist.

$$
\prod_{t} \left[ 2\sqrt{\epsilon_{t}(1-\epsilon_{t})} \right] = \prod_{t} \sqrt{1-4\gamma_{t}^{2}} \le \exp\left(-2\sum_{t} \gamma_{t}^{2}\right) \tag{2.3}
$$

Ist nun jede schwache Hypothese etwas besser als Raten, sodass  $\gamma_t \geq \gamma$  für ein  $\gamma \geq 0$  ist, dann sinkt der Trainingsfehler exponentiell schnell. Eine ähnliche Eigens
haft errei
hten s
hon frühere Verstärkungsverfahren, allerdings musste dafür eine solche Untergrenze  $\gamma$  zu Beginn schon bekannt sein. Dieses Wissen über eine untere Grenze ist in der Praxis ni
ht vorhanden oder nur s
hwer anzugeben.

#### Analyse des Generalisierungsfehlers

Freund und S
hapire zeigten im Hinbli
k auf den Trainingsfehler, die Anzahl der Trainingsbeispiele m, die VC-Dimension d des Hypothesenraums der s
hwa
hen Hypothese und der Anzahl der s
hwa
hen Klassikatoren T die Grenze des Generalisierungsfehlers auf. Sie verwendeten Techniken von Baum und Haussler [BH89], um zu erläutern, dass der Generalisierungsfehler mit hoher Wahrs
heinli
hkeit der Glei
hung 2.4 entspri
ht.

$$
\hat{P}r[H^{strong}(\boldsymbol{x}) \neq y] + \tilde{O}\left(\sqrt{\frac{Td}{m}}\right)
$$
\n(2.4)

Dabei ist  $\hat{P}r[\cdot]$  die empirische Wahrscheinlichkeit des Trainingsbeispiels. Diese Grenze legt nahe, dass Boosting zu overfitting neigt, wenn z.B.  $T$  zu groß wird. Einige Experimente [Bre98] [DC96] [Qui96] haben aber gezeigt das Boosting kein overtting zeigt, sogar wenn es mehrere tausend Iterationen gelaufen ist. Es konnte sogar gezeigt werden, dass AdaBoost den Generalisierungsfehler auf Grundlage der Testdaten weiter minimiert, au
h wenn der Fehler auf den Trainingsdaten s
hon null errei
ht hatte. Der linken Teil der Abbildung 2.3 zeigt je eine Kurve für Trainings- und Testdaten auf Basis von Quinlans C4.5 Ents
heidungsbaum Lernalgorithmus [Qui93] mit "Buchstaben" als Test- und Trainingsdaten. Diese Ergebnisse s
heinen den Grenzen der Glei
hung 2.4 zu widerspre
hen.

Als Antwort für dieses empirische Ergebnis stellte Schapre et al. [SFBL98] auf Basis der Arbeit von Bartlett [Bar98], die Margin-Theory auf. Der Abstand (Margin) eines Beispiels  $(x, y)$  ist definiert als

$$
margin(\boldsymbol{x}, y) = \frac{y \sum_{t} \alpha_{t} h_{t}^{weak}(\boldsymbol{x})}{\sum_{t} \alpha_{t}}.
$$
\n(2.5)

Der Margin liegt im Intervall [−1, +1] und ist nur dann positiv, wenn das Beispiel x richtig klassifiziert wurde. Desweitern kann der Wert des Margins als Messung für die Si
herheit der S
hätzung verstanden werden, mit dem das Beispiel klassifiziert wurde. Schapire et al. zeigen, dass ein größerer Abstand zu einer höheren Obergrenze des Generalisierungsfehlers führt. Insbesondere ist der Generalisierungsfehler mit hoher Wahrs
heinli
hkeit maximal

$$
\hat{Pr}[margin(\boldsymbol{x}, y) \le \theta] + \tilde{O}\left(\sqrt{\frac{d}{m\theta^2}}\right) \tag{2.6}
$$

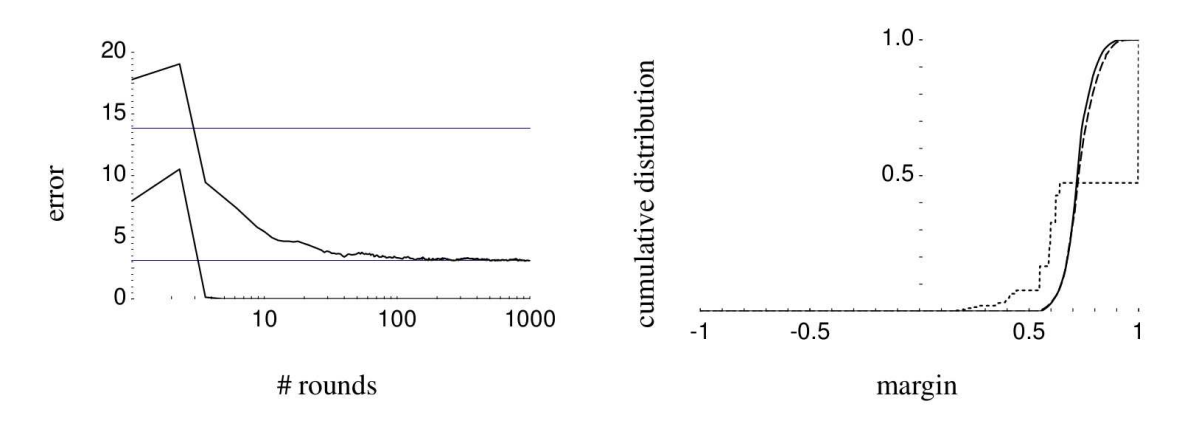

Abbildung 2.3: Generalisierungsfehler und Margin. links: Kurven für den Fehler in Trainings- (unten) und Testdaten (oben), re
hts: Margin na
h 5 (kurze Stri
he), 100 (lange Striche) und 1000 (durchgehende Kurve) Iterationen. [FSA99]

für ein  $\theta > 0$ . Diese Grenze ist unabhängig von der Anzahl der Iterationen T. Zusätzli
h haben S
hapire et al. bewiesen, dass Boosting auf die Verringerung des Abstandes zielt, da es si
h auf Beispiele mit den kleinsten Abständen konzentriert (egal ob positiv oder negativ). Die Wirkung auf die Abstände kann empiris
h bewiesen werden, zum Beispiel auf der re
hten Seite der Abbildung 2.3. Sie zeigt die kumulative Verteilung der Abstände der Trainingsdaten mit "Buchstaben". In diesem Fall erhöht das Boosting die Abstände weiter, au
h wenn der Trainingsfehler s
hon Null errei
ht hat, was zu einem Rü
kgang des Fehlers im Testdatensatz führt.

#### Zusammenfassung AdaBoost

AdaBoost hat viele Vorteile. Es ist s
hnell, einfa
h und lei
ht zu programmieren. Zudem muss man keine Parameter einstellen, mit Ausnahme der Iterationen T . Es wird kein Wissen über die s
hwa
hen Klassikatoren benötigt und kann daher mit nahezu allen Methoden zum Finden einer s
hwa
hen Hypothese kombiniert werden. Desweiteren gibt es einige theoretis
he Garantien bei ausrei
henden Daten und schwachen Klassifikatoren, welche mäßig genaue, aber zuverlässige schwache Hypothesen liefern. Andererseits ist AdaBoost abhängig von ausrei
henden Daten und den Klassifikatoren. Sind die schwachen Hypothesen zu komplex oder zu s
hwa
h, oder die Daten zu s
hle
ht, kann AdaBoost ni
ht dur
hgeführt werden.

#### 2.2.2 Erweiterung des AdaBoost

In diesem Abs
hnitt geht es um die Erweiterung des AdaBoost von S
hapire und Freund durch Grabner und Bischof [GB06] [GGB06]. AdaBoost ist ein offline Erkenner. Es benötigt also eine Trainingsphase für die Objekterkennung, um dann mit Hilfe des vorher Gelernten die Erkennung dur
hzuführen. Desweiteren besitzt es nicht die Fähigkeit während der Laufzeit Änderungen von Objekten zu berücksi
htigen und kontinuierli
h zu lernen. Diese Fähigkeit ist aber wi
htig um z.B. zu tracken und mögliche Variationen eines Zielobjektes zu erkennen. Das Online-AdaBoost wurde 2006 von Grabner und Bis
hof vorgestellt und erweitert den bereits vorgestellten AdaBoost um diese fehlende Fähigkeit. Desweiteren wurde Ada-Boost um die Fähigkeit der Merkmalsselektion erweitert na
h der Idee von Tieu und Viola [TV00]. Im folgenden wird zuerst die Merkmalsselektion und danach der Online-AdaBoost vorgestellt.

#### Merkmalsselektion

Tieu und Viola [TV00] erweiterten den AdaBoost um die Fähigkeit der Merkmalsselektion. Die Idee davon ist es, dass jeder s
hwa
he Klassikator zu genau einem Merkmal f (feature) gehört. Zudem gibt es eine Menge von Merkmalen  $\mathcal F$  (feature pool). Da dieser Feature-Pool sehr groß sein kann, benutzt der Algorithmus nur eine Teilmenge  $\mathcal{F}_{sub} = f_1, \ldots, f_k$ . Das Lernen ist ähnlich zum AdaBoost. Mit jeder Iteration wählt der Algorithmus ein neues Feature aus  $\mathcal F$  und fügt es zu der Menge  $\mathcal{F}_{sub}$  hinzu. Danach wird für jedes Feature aus  $\mathcal{F}_{sub}$  eine schwache Hypothese gelernt auf Basis der Trainingsdaten  $\langle (x_1, y_1), \ldots, (x_n, y_n) \rangle$ . Dann wird die beste schwache Hypothese  $h_t^{weak}$  gewählt und bildet mit dem Feature den neuen Klassifikator. Der Faktor  $\alpha_t$  wird entsprechend dem Fehler  $\epsilon_t$  bestimmt. Zum Schluss wird der starke Klassifikator gebildet. Die Anzahl der Iterationen entsprechen nun der Anzahl der gewählten Feature und s
hwa
hen Klassikatoren.

#### Online-AdaBoost

Damit der AdaBoost Algorithmus online-fähig ist muss jeder der S
hritte aus Algorithmus 1 online-fähig sein. Zudem fehlen dem Algorithmus die Trainingsbeispiele. Die S
hwierigkeit liegt dabei ni
ht darin die s
hwa
hen Klassikatoren oder den Faktor Online zu aktualisieren, sondern darin, das Gewicht  $D_t(i)$  eines Beispiels zu bestimmen, da Online a priori die S
hwierigkeit eines Beispiels ni
ht bekannt ist. Im Folgenden wird das Gewicht mit  $\lambda$  bezeichnet, da es sich um eine andere Gewi
htung handelt als beim eigentli
hen AdaBoost-Verfahren. Um dieses Problem zu lösen, nutzen Grabner und Bischof die Idee von Oza [OR01b]. Dabei wird das Gewi
ht eines Beispiels bestimmt, indem es mit der Menge aller bisherigen s
hwa chen Klassifikatoren geschätzt wird. Oza [OR01a] konnte zeigen das wenn Offline-

und Online-Boosting den glei
hen Datensatz haben, au
h das Online-Boosting zum selben Ergebnis hin konvergiert wie Offline-Boosting, wenn die Anzahl der Iterationen  $T \to \infty$  geht.

Der Online Algorithmus benötigt, dass zu Beginn die Anzahl der Hypothesen s
hon feststeht. Dafür ist es wi
htig den Unters
hied zum AdaBoost zu verstehen. Im Offline-Fall werden alle Trainigsbeispiele genutzt, um einen schwachen Klassifikator zu lernen. Hingegen müssen im Online-Fall mit einem Beispiel alle s
hwa
hen Klassifikatoren gelernt und der Faktor neu bestimmt werden.

Da der Ansatz von Oza ni
ht direkt für die Merkmalsselektion genutzt werden kann, haben Grabner und Bis
hof für den AdaBoost einen Selektor eingeführt.

**Selektor** Der Selektor besteht aus eine Menge  $M$  von schwachen Klassifikatoren  $\mathcal{H}^{weak}=\{h_1^{weak},\ldots,h_M^{weak}\}.$  Aus dieser Menge  $\mathcal M$  wählt der Selektor immer einen

$$
h^{sel}(\boldsymbol{x}) = h_m^{weak}(\boldsymbol{x})
$$
\n(2.7)

wobei  $h_{m}^{weak}(\boldsymbol{x})$  dem schwachem Klassifikator entspricht, dessen Hypothese dem gewüns
hten Optimierungskriterium am Ähnli
hsten ist. In diesem Fall wird der Klassifikator  $h_i^{weak}$  mit dem geringsten Fehler  $\epsilon_i$  aus der Menge  $\mathcal{H}^{weak}$  ausgewählt, sodass  $m = \arg \min_i e_i$  ist.

Der Selektor kann auch als Klassifikator verstanden werden, da dieser ledigli
h zwis
hen seinen eigenen s
hwa
hen Klassikatoren we
hselt. Einen Selektor zu lernen bzw. aktualisieren bedeutet, dass jeder s
hwa
he Klassikator lernt und dann der Beste gewählt wird. Wie im Offline-Fall gehört auch hier jeder schwache Klassifikator aus  $\mathcal{H}^{weak}$  zu genau einem Feature und jeder Selektor wählt seine Menge von Feature M aus einem globalen Feature-Pool F, also  $\mathcal{M} = \mathcal{F}_{sub}$  ${f_1, \ldots, f_M | f_i \in \mathcal{F}}$ . Die dahinter stehende Idee ist, dass das Online-Boosting nun ni
ht mehr direkt auf den s
hwa
hen Klassikatoren, sondern auf den Selektoren arbeitet.

Dazu ist au
h eine kleine Anpassung des starken Klassikators nötig. Wo beim AdaBoost der starke Klassifikator aus der Linearkombination der Menge von schwahen Klassikatoren besteht, besteht er nun aus der Menge N der Selektoren (Glei chung 2.8). Die Funktionsweise des starken Klassifikators ändert sich damit nicht da jeder Selektor nur einen Verweis auf einen s
hwa
hen Klassikator darstellt. Ein weiterer Unters
hied zum AdaBoost besteht darin, dass von Beginn an N Selektoren und somit au
h immer N s
hwa
he Klassikatoren für den starken Klassikator zur Verfügung stehen.

$$
H^{strong}(\boldsymbol{x}) = sign\left(\sum_{n=1}^{N} \alpha_n h_n^{sel}(\boldsymbol{x})\right)
$$
\n(2.8)

In Abbildung 2.4 ist das Prinzip des Online-AdaBoost dargestellt und in Algorithmus 2 der veränderte Algorithmus. Der Algorithmus arbeitet nun wie folgt. Zuerst wird eine Menge N von Selektoren erstellt und jeder Selektor erhält seinen eigenen Feature-Pool  $\mathcal{H}^{weak}$  mit zufälligen Features aus  $\mathcal{F}$ . Mit jedem Trainingsbeispiel  $(x, y), y \in \{-1, +1\}$  wird nun jeder Selektor aktualisiert. Dazu ist es natürlich weiterhin wi
htig anzugeben, ob ein Beipiel ein positives oder negatives ist, also ob das zu lernende Ob jekt im Beispiel enthalten ist oder ni
ht.

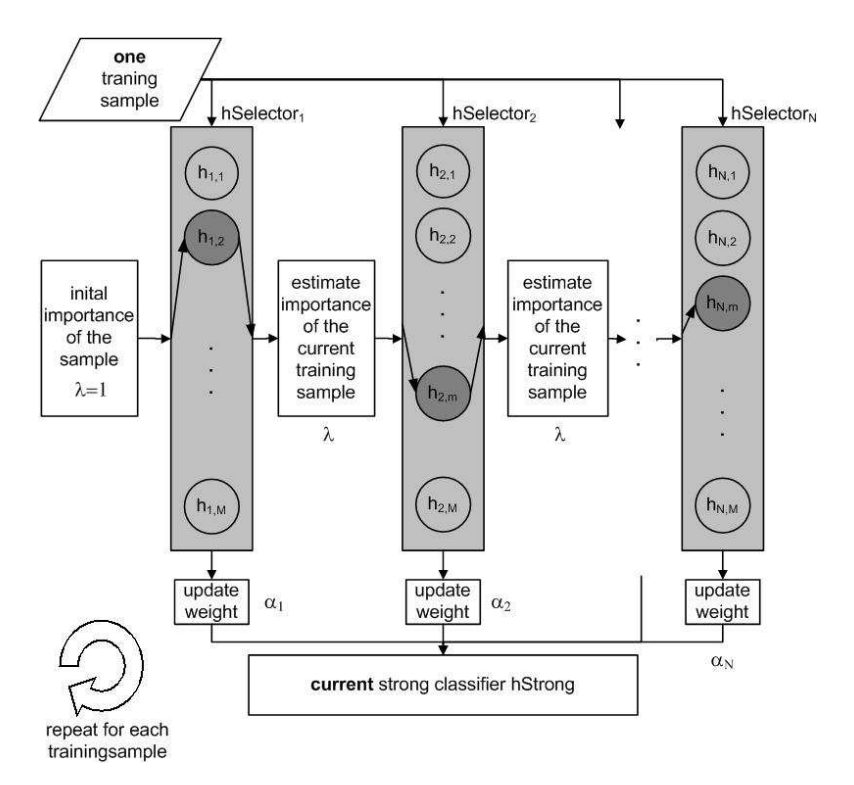

Abbildung 2.4: OnlineBoosting und Merkmalselektion [GB06]

Diese Aktualisierung wird, wie auch beim AdaBoost, entsprechend der Gewichtung  $\lambda$  durchgeführt. Ganz zu Beginn einer Iteration gilt  $\lambda = 1$  (siehe dazu Abbildung 2.4 links weißer Kasten). Danach wählt der Selektor den besten schwachen Klassifikator (Zeile 11). Es wird jener schwache Klassifikator gewählt der den kleinsten Fehler im Selektor hat

$$
\operatorname{argmin}_{m}(\epsilon_{n,m}), \epsilon_{n,m} = \frac{\lambda_{n,m}^{wrong}}{\lambda_{n,m}^{corr} + \lambda_{n,m}^{wrong}}.
$$
\n(2.9)

 $\epsilon_{n,m}$  ist der Fehler des m-ten schwachen Klassifikators  $h_{n,m}^{weak}$  des n-ten Selektors, gewichtet nach dem aktuellen Gewicht von korrekt  $\lambda_{n,m}^{corr}$  und falsch  $\lambda_{n,m}^{wrong}$  klassifizierten Beispielen. Danach wird die Gewichtung aktualisiert (Zeilen 17-20) und

#### 2.2. ONLINE-BOOSTING 27

der Faktor  $\alpha_n$  (Zeile 16) bestimmt. Zum Schluss wird noch in jedem Selektor der schlechteste schwache Klassifzierer, also jener mit größtem Fehler  $\epsilon$  aus dem Selektor aussortiert (Zeile 21) und dur
h einen neuen zufälligen aus dem Feature-Pool F ersetzt (Zeile 23). Dies soll dazu führen, das der Unters
hied der einzelnen Selektoren vorhanden bleibt und diese si
h ni
ht zu stark annähern. Zudem soll damit auf Veränderungen im Hintergrund eingegangen und diese korrigiert werden können.

Algorithm 2 Online-AdaBoost Require: Trainingsbeispiel  $(x, y)$  mit  $y \in Y = \{-1, +1\}$ **Require:** Starken Klassifikator  $H^{strong}(x)$  ${\rm\bf Required}$ uire: Gewichte  $\lambda_{n,m}^{corr}, \lambda_{n,m}^{wrong}$ 1: Initialisiere Gewicht  $\lambda = 1$ 2: for  $n = 1, \ldots, N$  do  $\triangleright$  für alle Selektoren 3: **for**  $m = 1, ..., M$  **do**  $\triangleright$  aktualisiere den Selektor  $h_n^{sel}$  $h_{n,m}^{weak} = \mathrm{update}(h_{n,m}^{weak})$  $▶$  aktualisiere alle Klassifikatoren 5:  $\qquad \qquad \textbf{if } h_{n,m}^{weak}(x) = y \textbf{ then} \qquad \qquad \qquad \triangleright \text{bestimme Fehler}$ 6:  $\lambda_{n,m}^{corr} = \lambda_{n,m}^{corr} + \lambda$ 7: **else** $\lambda_{n,m}^{wrong} = \lambda_{n,m}^{wrong} + \lambda$ 8: end if 9:  $\epsilon_{n,m} = \frac{\lambda_{n,m}^{wrong}}{\lambda_{n,m}^{corr} + \lambda_{n,m}^{wrong}}$ 11:  $m^+ = \operatorname{argmin}_m(\epsilon_{n,m})$  ⇒ wähle schwachen Klassifikator 12:  $\epsilon_n = \epsilon_{n,m}; h_n^{sel} = h_{n,m^+}^{weak}$ ⊳ mit kleinstem Fehler 13: if  $\epsilon_n = 0 \mid |\epsilon_n > \frac{1}{2}|$  $2$  viich 14: exit; 15: end if 16:  $\alpha = \frac{1}{2}$  $rac{1}{2} \ln \left( \frac{1-\epsilon_n}{\epsilon_n} \right)$  $\epsilon_n$  $\setminus$ ⊲ bestimme Faktor 17: if  $h_n^{sel}$ ⊳ aktualisiere Gewicht 18:  $\lambda = \lambda * \frac{1}{2*(1-\lambda)}$  $2*(1-\epsilon_n)$ 19: **else** $\lambda = \lambda * \frac{1}{2*\epsilon}$  $2*\epsilon_n)$ 20: end if 21:  $m^-$  = argmax<sub>m</sub>( $\epsilon$ <sub>n</sub>m)  $\rightarrow$  Entferne schlechtestes schwachen Klassifikator 22:  $\lambda_{n,m^-}^{corr} = 1; \lambda_{n,m^-}^{wrong} = 1;$ 23: neuen Klassifikator  $h_{n-m}^{weak}$ <sup>n</sup>−m<sup>−</sup> ⊲ ersetze mit neuem s
hwa
hen Klassifkator **Ensure:** Finale Hypothese:  $H^{strong}(x) = sign\left(\sum_{n=1}^{N} \alpha_n h_n^{sel}(x)\right)$ 

Dieser Abs
hnitt behandelt den linearen Kalman-Filter. Der Kalman-Filter ist eine Umsetzung des Bayes-Filter mit Momenten erster und zweiter Ordnung. Bevor in Abs
hnitt 2.3.3 auf den Kalman-Filter eingegangen wird, wird in Abs
hnitt 2.3.2 zuerst der Bayes-Filter erklärt. Zudem wird in Abs
hnitt 2.3.1 auf die nötigen Begriffe erläutert. Die Erklärungen zum Kalman-Filter, Bayes-Filter und den Begriffen sind aus [TBF05].

#### $2.3.1$  Begriffe

#### Zustand

Die Umwelt eines Roboters wird dur
h vers
hiedene Zustände bes
hrieben. Ein Zustand beinhaltet dabei eine Menge von verschiedenen betrachteten Aspekten. Diese Aspekte können z.B. eine Position oder Ges
hwindigkeit sein. Zustände können zudem statis
h oder dynamis
h sein. Wände und Bäume sind ein Beispiel für statis
he Zustände, da si
h ihre Position ni
ht verändert. Personen hingegen sind dynamis
he Zustände, da diese si
h frei bewegen können. Im weiteren Verlauf der Arbeit wird mit Zustand immer ein dynamischer Zustand betrachtet, sollte doch mal ein statis
her Zustand betra
htet werden, dann wird dies explizit genannt.

 $\text{Ein Zustand wird bezeichnet mit der Variablen } \boldsymbol{x}, \text{ wird eine genauer Zeitpunkt}$ eines Zustandes betrachtet so wird dieser mit  $x_t$  bezeichnet.

#### Messung

Neben dem vorhanden sein von Zuständen ist es au
h wi
htig diese Zustände wahrzunehmen. Dazu dienen Messungen. Mit Sensoren können bestimmte Zustände zu einem bestimmten Zeitpunkt wahrgenommen werden. Ein Sensor ist in diesem Fall ni
ht nur eine Hardwarekomponente, wie z.B. ein Lasers
anner oder eine Kamera, sondern au
h eine Softwarekomponente, wie eine Beindetektion. Eine Messung wird mit der Variablen  $z_t$  bezeichnet. Im Gegensatz zu einem Zustand  $x$  benötigt eine Messung immer einen Zeitpunkt  $t$ . Alle Messungen zwischen zwei Zeitpunkten  $t_1 < t_2$  werden mit

$$
\boldsymbol{z}_{t_1:t_2} = \boldsymbol{z}_{t_1}, \boldsymbol{z}_{t_1+1}, \boldsymbol{z}_{t_1+2}, ..., \boldsymbol{z}_{t_2} \tag{2.10}
$$

in einer Notation zusammengefasst.

#### Aktion

Eine Aktion ändert einen Zustand in der Welt dur
h aktives Handeln. Ein Beispiel für eine Aktion ist das Öffnen einer Tür durch den Roboter oder auch eine

#### 2.3. KALMAN-FILTER 29

dur
hgeführte Bewegung des Roboters. Aktionen sind also selbst dur
hgeführte Handlungen und damit bekannt und müssen ni
ht gemessen werden. Eine Aktion wird mit der Variablen  $u_t$  bezeichnet. Eine Aktion  $u_t$  entspricht dabei immer einer ausgeführten Aktion im Zeitintervall  $[t-1;t]$ . Eine Sequenz von Aktionen  $u_{t_1:t_2}$ wird wieder mit

$$
\boldsymbol{u}_{t_1:t_2} = \boldsymbol{u}_{t_1}, \boldsymbol{u}_{t_1+1}, \boldsymbol{u}_{t_1+2}, ..., \boldsymbol{u}_{t_2} \tag{2.11}
$$

zusammengefasst.

#### Probabilistis
he Gesetze

Mit Hilfe von Wahrs
heinli
hkeitsgesetzen ist es mögli
h eine Aussage für einen Zustand zum Zeitpunkt  $x_t$  zu machen. Es ist hier von Interesse zu wissen, wie wahrscheinlich ein Zustand  $x_t$  unter bestimmten Bedingungen ist. Dafür werden alle Vorzustände  $x_{0:t-1}$ , Messungen  $z_{1:t-1}$  und Aktionen  $u_{1:t}$  betrachtet. Damit ergibt si
h eine Wahrs
heinli
hkeitsverteilung der Form:

$$
p(\bm{x}_t|\bm{x}_{0:t-1}, \bm{z}_{1:t-1}, \bm{u}_{1:t})
$$
\n(2.12)

Der Zustand  $x_t$  wird auch *vollständiger Zustand* genannt, da dieser alle Aktionen und Messungen bis zum Zeitpunkt t zusammenfasst. Ist der Vorzustand  $x_{t-1}$ auch ein vollständiger Zustand, so enthält dieser ebenfalls alle Messungen  $z_{1:t-1}$ und Aktionen  $u_{1:t-1}$  bis zum Zeitpunkt  $t-1$ . Dadurch kann man den Zustand  $x_t$ au
h bes
hreiben mit:

$$
p(\mathbf{x}_t|\mathbf{x}_{0:t-1}, \mathbf{z}_{1:t-1}, \mathbf{u}_{1:t}) = p(\mathbf{x}_t|\mathbf{x}_{t-1}, \mathbf{u}_t)
$$
\n(2.13)

Diese Glei
hung erfordert die bedingte Unabhängigkeit. Die bedingte Unabhängigkeit besagt, dass eine bestimmte Variable unabhängig von anderen Variablen ist, wenn diese Variablen durch eine Dritte beschrieben wird. Die bedingte Unabhängigkeit wird später von den Bayes-Filter noch benötigt. Die bedingte Wahrscheinlichkeit  $p(x_t | x_{t-1}, u_t)$  ist die Wahrscheinlichkeit für einen Zustandsübergang.

Möchte man die Wahrscheinlichkeit für eine bestimmte Messung  $z_t$  wissen, lässt si
h dies ebenfalls mit einer probabilistis
hen Aussage darstellen:

$$
p(\boldsymbol{z}_t|\boldsymbol{x}_{0:t}, \boldsymbol{z}_{1:t-1}, \boldsymbol{u}_{1:t})
$$
\n(2.14)

Auch diese Aussage ist bedingt unabhängig unter der Annahme, das  $x_t$  ein vollständiger Zustand ist.

$$
p(\mathbf{z}_t|\mathbf{x}_{0:t}, \mathbf{z}_{1:t-1}, \mathbf{u}_{1:t}) = p(\mathbf{z}_t|\mathbf{x}_t)
$$
\n(2.15)

Die bedingte Wahrscheinlichkeit  $p(\boldsymbol{z}_t|\boldsymbol{x}_t)$  ist die **Wahrscheinlichkeit einer Mes**sung.

#### Belief

Der Belief (deutsch: Vorstellung) beruht auf der Tatsache, dass ein Zustand nicht korrekt gemessen werden kann, sondern immer einer Ungenauigkeit unterliegt. Der Belief ordnet dazu jedem möglichen Zustand  $x_t$  eine Wahrscheinlichkeit zu. Der Belief ist eine *posterior* Wahrscheinlichkeit auf Grundlage aller verfügbaren Daten:

$$
bel(\boldsymbol{x}_t) = p(\boldsymbol{x}_t | \boldsymbol{z}_{1:t}, \boldsymbol{u}_{1:t})
$$
\n(2.16)

Diese posterior Wahrscheinlichkeit des Zustandes  $x_t$  zum Zeitpunkt t, basiert auf allen Messungen  $\boldsymbol{z}_{1:t}$  und Aktionen  $\boldsymbol{u}_{1:t}$  . Diese Wahrscheinlichkeit setzt voraus, dass alle vorherigen Messungen vorhanden sind. Interessant wäre es aber au
h zu wissen, wie wahrscheinlich ein Zustand ist ohne die letzte Messung  $z_t$ . Dieses posterior wird bezei
hnet mit:

$$
\overline{bel}(\boldsymbol{x}_t) = p(\boldsymbol{x}_t | \boldsymbol{z}_{1:t-1}, \boldsymbol{u}_{1:t})
$$
\n(2.17)

Diese Wahrscheinlichkeit wird im Zusammenhang mit Zustandsfiltern als Prädiktion bezeichnet.  $bel(x_t)$  wird im selben Zusammenhang als Korrektur bezeichnet.

#### 2.3.2 Bayes-Filter

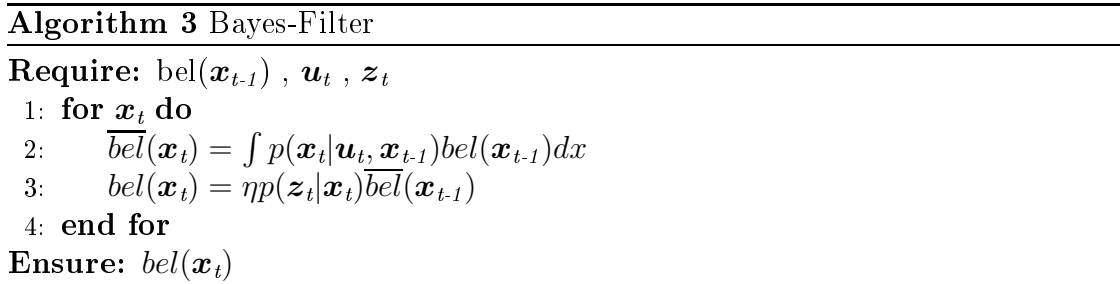

Mit dem Bayes-Filter lässt si
h der Belief auf Basis von Messungen und Aktionen berechnen. Der Bayes-Filter ist ein rekursiver Algorithmus, da der Belief  $bel(x_t)$  zum Zeitpunkt t aus dem Belief  $bel(x_{t-1})$  zum Zeitpunkt  $t-1$  bestimmt wird. Algorithmus 3 zeigt den Basis Bayes-Filter in Pseudo
ode. Der Bayes-Filter Algorithmus besteht aus zwei ents
heidenden S
hritten. In Zeile 2 wird die Aktion  $u_t$  verarbeitet. Dabei wird der Belief des Zustand  $x_t$  basierend auf dem Belief des Zustandes  $x_{t,i}$  und der Aktion  $u_t$  berechnet. Genauer, der Belief bel $(x_t)$  der dem Zustand  $x_t$  zugewiesen wird, ist das Integral des Produkts der zwei Verteilungen  $p(\bm{x}_t|\bm{u}_t,\bm{x}_{t\text{-}1})$  - der Wahrscheinlichkeit das  $\bm{u}_t$  eine Änderung von  $\bm{x}_{t\text{-}1}$  zu  $\bm{x}_t$  induziert - und  $bel(\mathbf{x}_{t-1})$  - dem vorherigen Belief. Dieser erste Schritt entspricht der

oben genannten Prädiktion. Im zweiten S
hritt wird dann die Messung verarbeitet. In Zeile 3 wird dazu die Wahrscheinlichkeit für die Messung  $z_t$  mit dem Belief  $\overline{bel}(\boldsymbol{x}_t)$  multipliziert, um den Belief  $bel(\boldsymbol{x}_t)$  zu erhalten. Dies wird für alle Zustände  $x_t$  berechnet. Zudem wird jeder Belief noch mit  $\eta$  normalisiert. Als Ergebnis bleibt der endgültige Belief  $bel(\boldsymbol{x}_t)$ .

Um den Bayes-Filter zu nutzen ist desweiteren ein initialer Zustand  $x_0$  für den Zeitpunkt  $t = 0$  nötig. Kennt man den Anfangszustand des Systems, so kann man den  $bel(x_0)$  bestimmen. Kennt man den Anfangszustand nicht, dann kann man diesen z.B. mit einer gleichmäßigen Verteilung initialisieren.

#### 2.3.3 Lineare Kalman-Filter

Der Kalman-Filter gehört zu der Gruppe der Gaußfilter. Die Gaußfilter sind rekursive Zustandsschätzer und basieren auf dem Bayes-Filter. Die Gaußfilter basieren auf der Idee, den Belief dur
h eine mehrdimensionale Normalverteilung darzustellen.

$$
p(\boldsymbol{x}) = det(2\pi\Sigma)^{-\frac{1}{2}} exp{-\frac{1}{2}(\boldsymbol{x} - \mu)^T \Sigma^{-1}(\boldsymbol{x} - \mu)}
$$
 (2.18)

Diese Di
hte der Variablen x wird dur
h zwei Gruppen von Parametern gekennzeichnet: dem Mittelwert  $\mu$  und der Kovarianz  $\Sigma$ . Der Mittelwert  $\mu$  ist ein Vektor der die glei
he Dimensionalität wie der Zustand x besitzt. Die Kovarianz ist eine quadratische, symmetrische und positiv-semidefinite Matrix. Die Dimension entspricht der Dimensionalität des Zustand  $\boldsymbol{x}$  quadriert. Somit hängt die Anzahl der Elemente in der Kovarianz-Matrix quadratis
h von der Anzahl der Elemente in dem Zustandsvektor ab.

Die Darstellung einer Gaußverteilung durch den Mittelwert und die Kovarianz ist die Repräsentation dur
h die Momente erster und zweiter Ordnung einer Wahrs
heinli
hkeitsverteilung.

Der Kalman-Filter wurde in den 1950er Jahren von Rudolph Emil Kalman erfunden. Mit dem Kalman-Filter ist es mögli
h, Vorhersagen und Korrekturen in linearen Systemen durchzuführen. Der Kalman-Filter implementiert den Belief für stetige Zustandsräume und ist ni
ht einsetzbar für diskrete oder hybride Zustandsräume. Im Kalman-Filter wird, wie oben bei den Gaußfiltern genannt, der Belief dur
h die Momente repräsentiert. Zu einem Zeitpunkt t besteht der Belief aus dem Mittelwert  $\mu_t$  und der Kovarianz  $\Sigma_t$ . Zusätzlich zu der Markovannahme müssen noch folgende drei Eigenschaften erfüllt sein, damit der Posterior gaußverteilt ist.

1: Die Wahrscheinlichkeit  $p(x_t | u_t, x_{t-1})$  für den Folgezustand  $x_t$  muss durch eine lineare Funktion mit additivem gaußschen Rauschen beschrieben sein:

$$
\boldsymbol{x}_t = \boldsymbol{A}_t \boldsymbol{x}_{t-1} + \boldsymbol{B}_t \boldsymbol{u}_t + \varepsilon_t \tag{2.19}
$$

 $x_t$  und  $x_{t-1}$  sind die Zustandsvektoren und  $u_t$  ein Aktionsvektor, der mehrere Aktionen beinhalten kann.

$$
\boldsymbol{x}_t = \begin{pmatrix} \boldsymbol{x}_{1,t} \\ \boldsymbol{x}_{2,t} \\ \vdots \\ \boldsymbol{x}_{n,t} \end{pmatrix} \quad und \quad \boldsymbol{u}_t = \begin{pmatrix} \boldsymbol{u}_{1,t} \\ \boldsymbol{u}_{2,t} \\ \vdots \\ \boldsymbol{u}_{m,t} \end{pmatrix}
$$
(2.20)

 $A_t$  und  $B_t$  sind Matrizen.  $A_t$  ist eine quadratische Matrix der Größe  $n \times n$ mit der Dimension n des Zustandsvektors  $x_t$ .  $B_t$  ist eine Matrix der Größe  $n \times m$  mit der Dimension m des Aktionsvektors  $u_t$ . Mit den Multiplikationen  $A_t x_{t-1}$  und  $B_t u_t$  wird die Zustandsübergangsfunktion linear. Die Variable  $\varepsilon_t$ ist eine gaußsche Zufallsvariable, welche eine Zufälligkeit im Zustandsübergang modellieren soll.  $\varepsilon_t$  hat dieselbe Dimension wie  $x_t$ . Der Mittelwert von  $\varepsilon_t$  ist null und die Kovarianz wird durch die Matrix  $R_t$  beschrieben und bezeichnet.

Es ist nun möglich die Zustandsübergangswahrscheinlichkeit durch Einsetzen der Gleichung 2.19 in die Gleichung 2.18 auszudrücken. Der Mittelwert des Posterior-Zustands ist durch  $A_t x_{t-1} + B_t u_t$  gegeben und die Kovarianz durch  $\boldsymbol{R}_t$  :

$$
p(\boldsymbol{x}_t|\boldsymbol{u}_t,\boldsymbol{x}_{t-1}) = det(2\pi \boldsymbol{R}_t)^{-\frac{1}{2}} exp\{-\frac{1}{2}(\boldsymbol{x} - \boldsymbol{A}_t \boldsymbol{x}_{t-1} + \boldsymbol{B}_t \boldsymbol{u}_t)^T \boldsymbol{R}_t^{-1} (\boldsymbol{x} - \boldsymbol{A}_t \boldsymbol{x}_{t-1} + \boldsymbol{B}_t \boldsymbol{u}_t)\}
$$
\n(2.21)

Dieser Zustandsübergang mit den Matrizen  $A_t, B_t$  und  $R_t$  wird häufig auch im Begriff Bewegungsmodell zusammengefasst.

2: Die Wahrscheinlichkeit  $p(z_t|x_t)$  für eine Messung  $x_t$  muss ebenfalls durch eine lineare Funktion mit additivem gaußschen Rauschen beschrieben sein:

$$
\boldsymbol{z}_t = \boldsymbol{c}_t \boldsymbol{x}_t + \delta_t \tag{2.22}
$$

 $z_t$  ist der Messvektor, der mehrere Messungen beinhalten kann.

$$
\boldsymbol{z}_{t} = \begin{pmatrix} \boldsymbol{z}_{1,t} \\ \boldsymbol{z}_{2,t} \\ \vdots \\ \boldsymbol{z}_{k,t} \end{pmatrix} \tag{2.23}
$$

Die Matrix  $C_t$  hat die Größe  $k \times n$  mit k der Dimension der Messvektors  $z_t$ . Der Vektor  $\delta_t$  beschreibt die Messungenauigkeit, also das Sensorrauschen. Die

#### 2.3. KALMAN-FILTER 33

Verteilung von  $\delta_t$  ist eine mehrdimensionale Gaußverteilung um den Mittelwert null und die Kovarianz  $\boldsymbol{Q}_t.$  Die Messwahrscheinlichkeit lässt sich durch folgende mehrdimensionale Normalverteilung darstellen:

$$
p(\boldsymbol{z}_t|\boldsymbol{x}_t) = det(2\pi \boldsymbol{Q}_t)^{-\frac{1}{2}} exp\{-\frac{1}{2}(\boldsymbol{x} - \boldsymbol{c}_t \boldsymbol{x}_t)^T \boldsymbol{Q}_t^{-1}(\boldsymbol{x} - \boldsymbol{c}_t \boldsymbol{x}_t)\}\
$$
(2.24)

Dieser Vorgang mit den Matrizen  $\boldsymbol{C}_t$  und  $\boldsymbol{Q}_t$  wird häufig auch mit dem Begriff Beobachtungsmodell bezeichnet.

3: Schlussendlich muss noch der initale Belief  $bel(x_0)$  normalverteilt sein. Dazu wird der Mittelwert des initalen Beliefs mit  $\mu_0$  und die Kovarianz mit  $\Sigma_0$ bezei
hnet:

$$
bel(\boldsymbol{x}_0) = p(\boldsymbol{x}_0) = det(2\pi \Sigma_0)^{-\frac{1}{2}} exp{-\frac{1}{2}(\boldsymbol{x}_0 - \mu_0)^T \Sigma_0^{-1}(\boldsymbol{x}_0 - \mu_0)}
$$
 (2.25)

Diese drei Eigens
haften sind ausrei
hend, um si
herzustellen, dass der posterior Belief bel( $x_t$ ) zu jedem Zeitpunkt t gaußverteilt ist.

#### Der Kalman-Filter Algorithmus

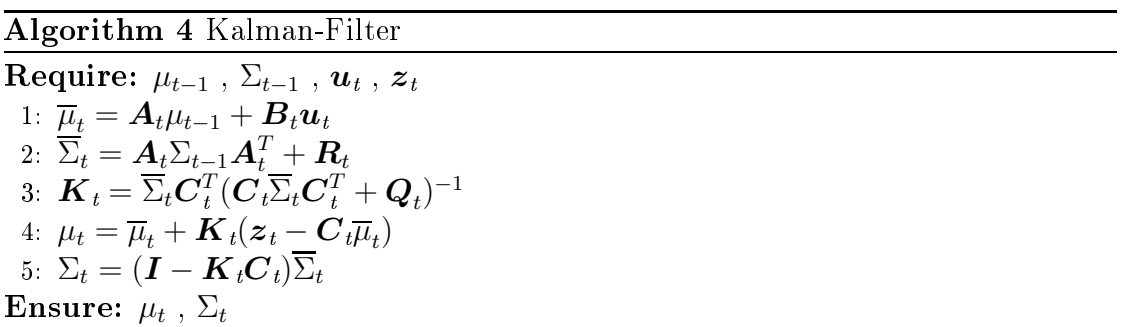

Der Algorithmus des Kalman-Filters ist in Algorithmus 4 dargestellt. Im Kalman-Filter wird der Belief bel( $x_t$ ) zu einem Zeitpunkt t durch den Mittelwert  $\mu_t$  und die Kovarianz  $\Sigma_t$  repräsentiert. Als Eingabewerte für den Kalman-Filter dient der Mittelwert  $\mu_{t-1}$  und die Kovarianz  $\Sigma_{t-1}$  des Zeitpunktes  $t-1$ . Um den Kalman-Filter zu aktualisieren wird zudem noch der Aktionsvektor  $u_t$  und der Messvektor  $z_t$  benötigt. Als Ergebnis liefert der Kalman-Filter den Belief bel $(x_t)$ , dargestellt durch den Mittelwert  $\mu_t$  und die Kovarianz  $\Sigma_t.$ 

Die Zeilen 1 und 2 zeigen die Prädiktion mit dem geschätzten Belief  $\overline{bel}(\boldsymbol{x}_t)$ repräsentiert durch  $\overline{\mu}_t$  und  $\Sigma_t$ . Dieser Belief ist geschätzt durch das Einbeziehen des Aktionsvektors  $u_t$ . Der Mittelwert  $\overline{\mu}_t$  wird aktualisiert mit dem deterministischen Teil der Funktion 2.19. Die Aktualisierung der Kovarianz berü
ksi
htigt dabei die

Tatsache, dass der Zustand durch die Matrix  $A_t$  auf den Vorzuständen basiert. Die Matrix  $A_t$  wird zweimal mit der Kovarianz multipliziert, da die Kovarianz eine quadratis
he Matrix ist.

In Zeile 3 wird das sogenannte Kalman-Gain  $\boldsymbol{K}_t$  bestimmt. Mit dem Kalman-Gain wird festgelegt wie stark die Messung in die neue Zustandss
hätzung mit einbezogen wird. In den Zeilen 4 und 5 wird aus dem Belief  $bel(\mathbf{x}_t)$  die endgültige Schätzung bel $(x_t)$  bestimmt. Der Mittelwert  $\mu_t$  wird bestimmt durch Anpassen in dem Verhältnis des Kalman-Gain und der Abwei
hung der aktuellen Messung  $z_t$ . Zum Schluss wird noch die endgültige Kovarianz  $\Sigma_t$  bestimmt, ebenfalls unter Einbeziehung des Kalman-Gain und der Messung  $z_t$ .

#### Beispiel

In Abbildung 2.5 wird der Kalman-Filter anhand einer ein-dimensionalen Lokalisation erklärt. Zu Beginn (a) gibt es eine initiale S
hätzung (Prädiktion) der Position des Roboters. Es wird ges
hätzt, dass si
h der Roboter am Wahrs
heinli
hsten in der Nähe von Position "8" aufhält. Es ist zu erkennen, dass die Gaussglocke sehr flach verläuft, woraus zu sehen ist, dass der Roboter in einem großen Bereich um die Position "8" sein kann. In (b) wird nun eine Messung durchgeführt. Die Messung besagt das sich der Roboter um die Position "6" aufhält, diese Ungenauigkeit basiert z.B auf Sensorrauschen. Die Gaußglocke der Messung ist sehr steil und grenzt den Bereich in dem sich der Roboter befindet stark ein. In (c) kommt es nun zur Korrektur. Mit der Messung und der S
hätzung wird die wahrs
heinli
hste Position des Roboters bestimmt. Es ist zu erkennen, dass die Position nun no
h genauer bestimmt werden kann als dur
h die Messung. In (d) ist die Prädiktion zu sehen, nachdem sich der Roboter weiter nach rechts bewegt hat. Mit der Aktion und dem Bewegungsmodell ist die Gaußglocke nun wieder flacher geworden und der Roboter wird sich nun vermutlich im Bereich um die Position "21" aufhalten. Schritt (e) zeigt nun wieder eine Messung. Diesmal wird die Position "25" gemessen. (f) zeigt eine Korrektur und die wahrscheinlichste Position ist nun "23". Es ist zu erkennen, dass die Genauigkeit in (f) nicht so hoch ist wie in (c). Dies liegt zum einen daran, dass die Messung in (e) ni
ht so genau wie jene in (b) ist und zudem die Prädiktion (d) und Messung (e) ni
ht so sehr übereinstimmen wie die Prädiktion (a) und Messung (b).

### 2.4 Zusammenfassung

In diesem Kapitel wurden die theoretis
hen Grundlagen dargelegt. Es wurde die Beindetektion aus 2D Entfernungsdaten, der AdaBoost, sowie die Erweiterung zum Online-Boosting und zum S
hluss der lineare Kalman-Filter erklärt.

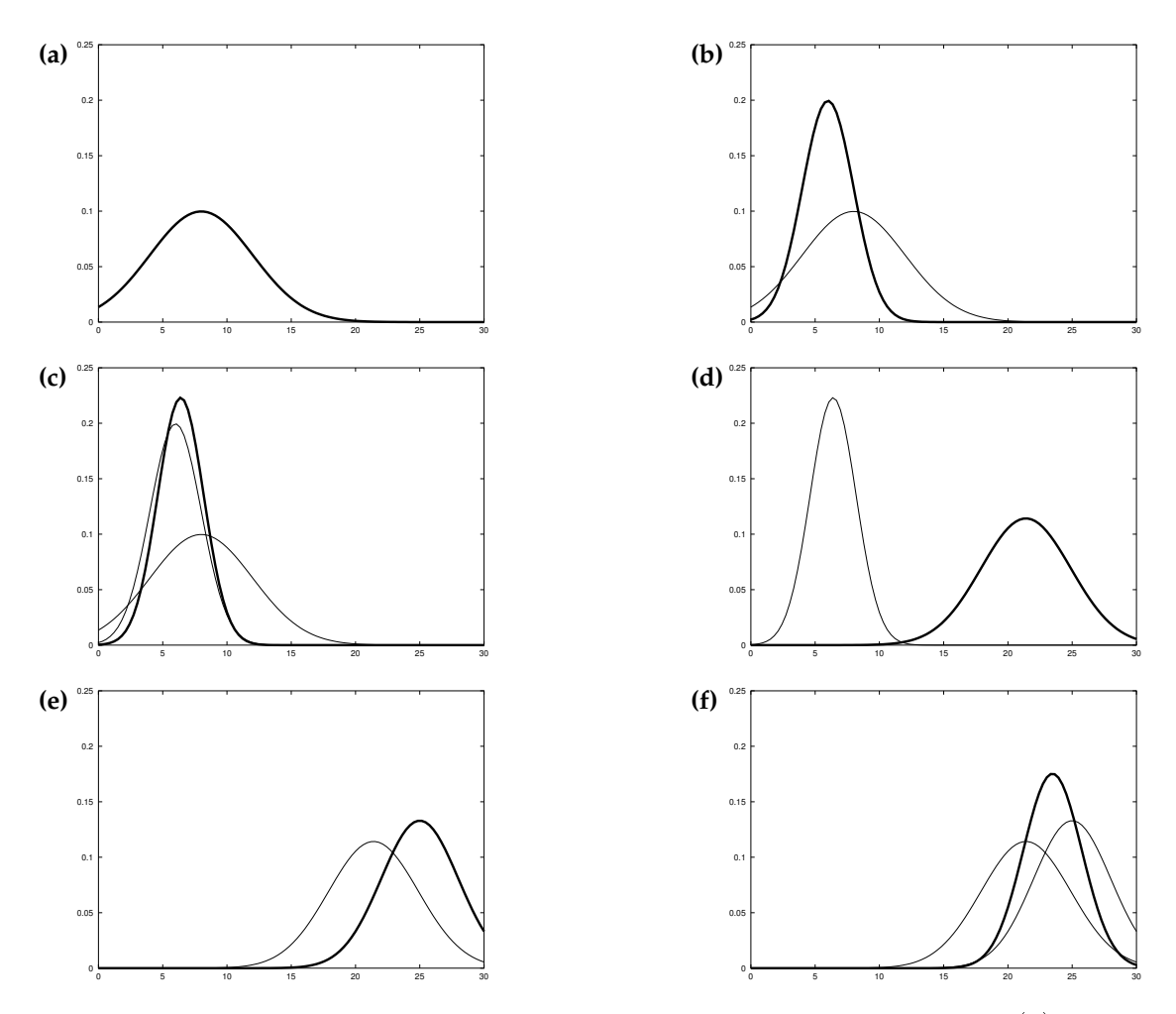

Abbildung 2.5: Beispiel für den Kalman-Filter im 1 dimensionalen Raum, (a) initale Belief, (b) eine Messung mit Unsicherheit (fettgedruckt), (c) Belief nach Verarbeitung der Messung, (d) Belief nach einer Bewegung nach rechts (was zu einer größeren Unsicherheit führt), (e) eine weiter Messung, (f) der resultierende Belief nach Verarbeitung der Messung, aus Probabilistic Robotics [TBF05]

## Kapitel 3

## Implementierung

In diesem Kapitel wird das entwickelte System vorgestellt. Im ersten Abschnitt wird ein Überbli
k auf das System und die Verbindung der einzelnen Verfahren gegeben. Im zweiten Abs
hnitt wird an einem Beispiel der Ablauf des Systems erklärt.

Das gesamte System besteht aus mehreren einzelnen Komponenten und wurde in  $C_{++}$  mit dem ROS-Interface implementiert [ros13a]. Dazu gehört eine ROS-Node für die Beindetektion (im Folgenden "Leg-Detection-Node") und eine weitere ROS-Node für die Verfolgung und Erkennung (im Folgenden "People-Tracking-Node ").

#### $3.1$ 3.1 Robot-Operating-System

Anders als es der Name vermuten lässt handelt es si
h bei ROS ni
ht um ein eigenständiges Betriebssystem. ROS ist ein Meta-Betriebssystem mit dem man einen Roboter steuern kann. Dafür stellt es vers
hiedene Dienste zur Verfügung, wie z.B. Hardwareabstraktion, Gerätetreiber und Nachrichtenkommunikation zwischen Programmteilen. Zudem bietet ROS Werkzeuge um au
h auf mehreren Computer glei
hzeitig ausgeführt zu werden.

ROS ist modular aufgebaut. Es besteht aus mehreren Packages, welche einzelne Funktionalitäten bereitstellen. Ein Package kann eine ausführbare Node, Messages und Service zur Kommunikation mit anderen Nodes bereitstellen. Mehrere Packages können zu einem Sta
k zusammengefasst werden, wenn diese zusammen eine Funktion bereitstellen. Desweiteren gibt es den Master. Der Master dient als Look-Up Tabelle für die Nodes. Jede Node registriert si
h beim Master und kann bei diesem Anfragen für Nachrichten und andere Nodes stellen. Der Master leitet nötige Informationen an die einzelnen Nodes, damit diese dann direkt miteinander kommunizieren können. In Abbildung 3.1 ist beispielhaft die Kommunikation von

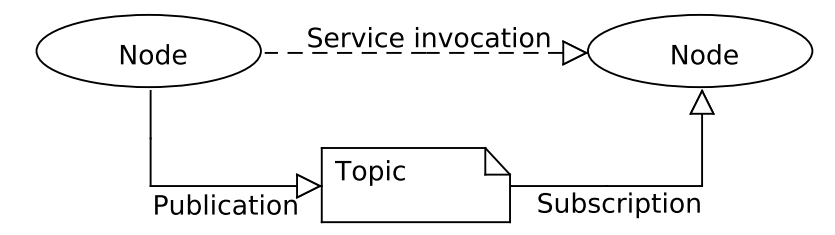

Abbildung 3.1: Basiskonzept von ROS, nach [ros13b]

zwei Nodes dargestellt. Die linke Node veröffentlicht eine Nachricht welche von der rechten Node abonniert wurde. Die Nachricht wurde mit einem speziellen Topic versehen. Ein Topic ist ein Identifier, um verschiedene Nachrichten auseinander halten zu können, so veröffentlicht die Leg-Detection-Node eine Nachricht mit dem Topic "leg", mit Informationen über detektierte Beine. Bei Nachrichten handelt es sich um asynchrone Kommunikation, es ist möglich, dass eine Nachricht auch von mehreren Node abonniert werden kann. Die re
hte Node bietet einen Servi
e an, welche von der linken Node angefragt wird (Service invocation). Ein Service ist eine syn
hrone Kommunikation zwis
hen zwei Nodes, die Anfrage ist geri
htet und erwartet eine Antwort.

ROS wird stetig weiterentwickelt. Die aktuelleste Version ist "Hydro "vom 4. September 2013, die nächste Version "Indigo "soll im Mai 2014 erscheinen. Zu Beginn dieser Arbeit wurde bei Lisa die Version "Fuerte "verwendet, daher ist das Programm au
h für Fuerte erstellt.

## 3.2 Systemüberbli
k

Wie oben genannt besteht das System aus zwei Nodes, der Leg-Dete
tion-Node und der People-Tra
king-Node. Im folgenden werden die beiden Nodes vorgestellt, sowie die Nachrichten, die von den beiden Nodes veröffentlicht werden.

#### 3.2.1 Messages

Leg-Dete
tion-Message: Die Leg-Dete
tion-Message enthält Informationen zu allen detektierten Beinpaaren. Als Informationen werden die Position in x und y-Ri
htung in Weltkoordinaten und der Radius des Beinpaares mitgegeben. Die Nachricht wird unter dem Topic "leg" veröffentlicht.

People-Tracking-Message: Die People-Tracking-Message enthält alle Informationen über aktuell verfolgte Personen. Als Informationen werden die Position in x- und  $y$ -Richtung in Weltkoordinaten, die Größe und Orientierung der Posi-

### 3.2. SYSTEMÜBERBLICK 39

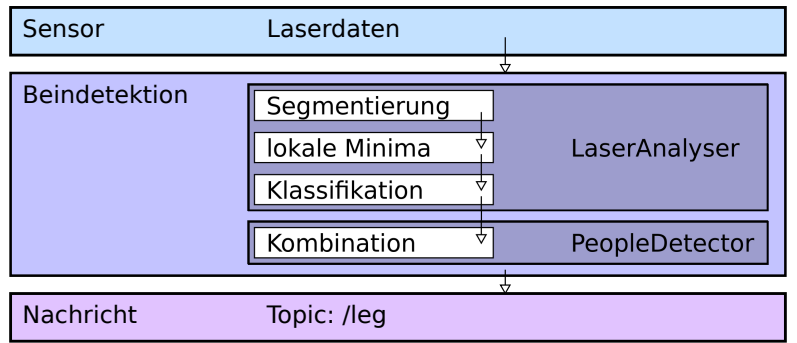

Abbildung 3.2: Ablauf der Beindetektion

tionsgenauigkeit, sowie eine eindeutige ID mitgegeben. Die Nachricht wird unter dem Topic "tracked people" veröffentlicht.

### 3.2.2 Nodes

### Leg-Detection-Node:

Die Leg-Dete
tion-Node läuft ab wie in Kapitel 2.1 bes
hrieben. Abbildung 3.2 zeigt den Ablauf der Beindetektion. Nach Eintreffen von Laserdaten aus dem Sensor gelangen diese zuerst in den Laser2dAnalyser. Der Laser2dAnalyser ist eine Bibliothek zum Verarbeiten von 2-dimensionalen Laserdaten. Im ersten S
hritt werden die Daten na
h der Jump-Distan
e-Clustering Methode segmentiert, um anschließend auf lokale Minima untersucht zu werden. Die verbleibenden Segmente werden dann noch klassifiziert. Die Klassifikationsbedingung ist, dass nur konvexe Segmente erhalten bleiben. Die übrig gebliebenen Segmente werden nun als Hypothesen einzelner Beine betra
htet. Im letzten S
hritt der Beindetektion werden diese einzelnen Beine vom der Bibliothek "PeopleDetector" kombiniert. Es werden nur Beinpaare akzeptiert. Einzelne Beine werden verworfen.

### People-Tracking-Node:

Die People-Tra
king-Node beinhaltet das OnlineBoosting aus Kapitel 2.2 und den Kalman-Filter aus Kapitel 2.3. In Abbildung 3.5 ist der Ablauf des People-Tra
king-Node dargestellt. Auf den genauen Ablauf wird später no
h eingegangen. In der Abbildung sieht man 3 hellgraue Kästen, wel
he für die 3 wi
htigen Libraries der Simple-Person-Dete
tion, dem GMPHDF und dem Classier stehen. Zuerst werden die einzelnen Libraries erklärt und dann deren Zusammenarbeit.

Simple-Person-Detection: Mit der Simple-Person-Detection sollen fehlerhafte Beindetektionen verworfen werden und zuglei
h eine genaue Position der Person

im Bild bestimmt werden, für den Fall dass die Person ni
ht gerade über den bestimmten Mittelpunkt der Beindetektion steht, sondern den Körpers
hwerpunkt auf das re
hte oder linke Bein verlagert hat. Dies basiert auf der Idee von Carballo et al. [COY09] 2 Laserscanner (LRF) auf unterschiedlicher Höhe anzubringen, um damit Beine und Oberkörper einer Person zu detektieren. Da Lisa nur über einen LRF verfügt wird für die Oberkörperdetektion die Kine
t genutzt. Häu g werden Tis
he und Stühle fehlerhaft als Person detektiert. Dazu benötigt die Simple-Person-Dete
tion die detektierten Beine und die Kine
t Punktewolke. Im ersten S
hritt wird aus der Punktewolke ein horizontales Tiefenbild ausges
hnitten, sodass ein 2-dimensionales Tiefenbild ähnli
h dem des 2d-Lasers
anners erhalten bleibt. Dieses Tiefenbild befindet sich auf ungefähr 150 Zentimeter Höhe. Das Tiefenbild wird dann mittels Jump-Distance-Clustering segmentiert und anschließend klassifiziert. Als Klassifikationsbedingung gilt hier die Breite eines Segments. Zu kleine Segmente werden verworfen, als Mindestgröÿe gilt hier 50 Zentimeter. Die übrig bleibenden Segmente werden als Hypothesen für Oberkörper gesehen und nun mit vorhandenen Beindaten kombiniert. Es wird geprüft, ob im Umkreis von 40 Zentimeter um ein Beinpaar ein Oberkörpersegment vorhanden ist. Ist dies der Fall, so wird das Beinpaar als "bestätigt" markiert. In Abbildung 3.3 (a) und (b) ist die Oberkörperdetektion zu sehen. Der blaue und rosa Zylinder stellen die Mittelpunkte der detektierten Oberkörper da. Die grünen Zylinder die Mittelpunkte von detektierten Beinpaaren. Mit der bestimmten Position des Mittelpunktes des Oberkörpers ist es nun mögli
h einen Bildberei
h (Pat
h) des RGB-Bildes zu bestimmen. In (d) sind die zwei zugehörigen Pat
hes mit blauen Kästen markiert. Ein Patch hat eine Größe von 40x40 Zentimeter und wird auf 1.5 Meter Höhe aus dem Bild ausges
hnitten.

GMPHDF: Ist eine generis
he Bibliothek für Multi-Target-Tra
king auf Basis des Probability-Hypothesis-Density-Filter (PHDF). Die Bibliothek enthält eine Implementierung des Gaussian-Mixture-PHDF (GMPHDF), wie in [VM06] vorgestellt mit Track-Management und Datenassoziation Schema aus [PCV09]. Die in der Arbeit entwi
kelte ers
heinungsbasierte Datenassoziation wurde in eine existierende Software integriert.

Classifier: Der Classifier basiert auf dem "BoostingTracker" von [GGB13]. Die benötigten S
hnittstellen wurden an das System angepasst und ein Lernverfahren für Patches integriert. Ein ausgeschnittenes Patch ist etwas größer als der eigentliche zu lernende Bildbereich. Ein ausgeschnittes Patch hat die Größe von 54x54 Pixel, der zu lernende Bereich aber nur 48x48 Pixel. Es soll nicht nur der eigentli
he (kleinere) Pat
h gelernt werden, sondern au
h die Umgebung. Ziel davon ist es, einen größeren Bereich zu lernen um bei leichten Drehungen oder Verschiebun-

## 3.2. SYSTEMÜBERBLICK 41

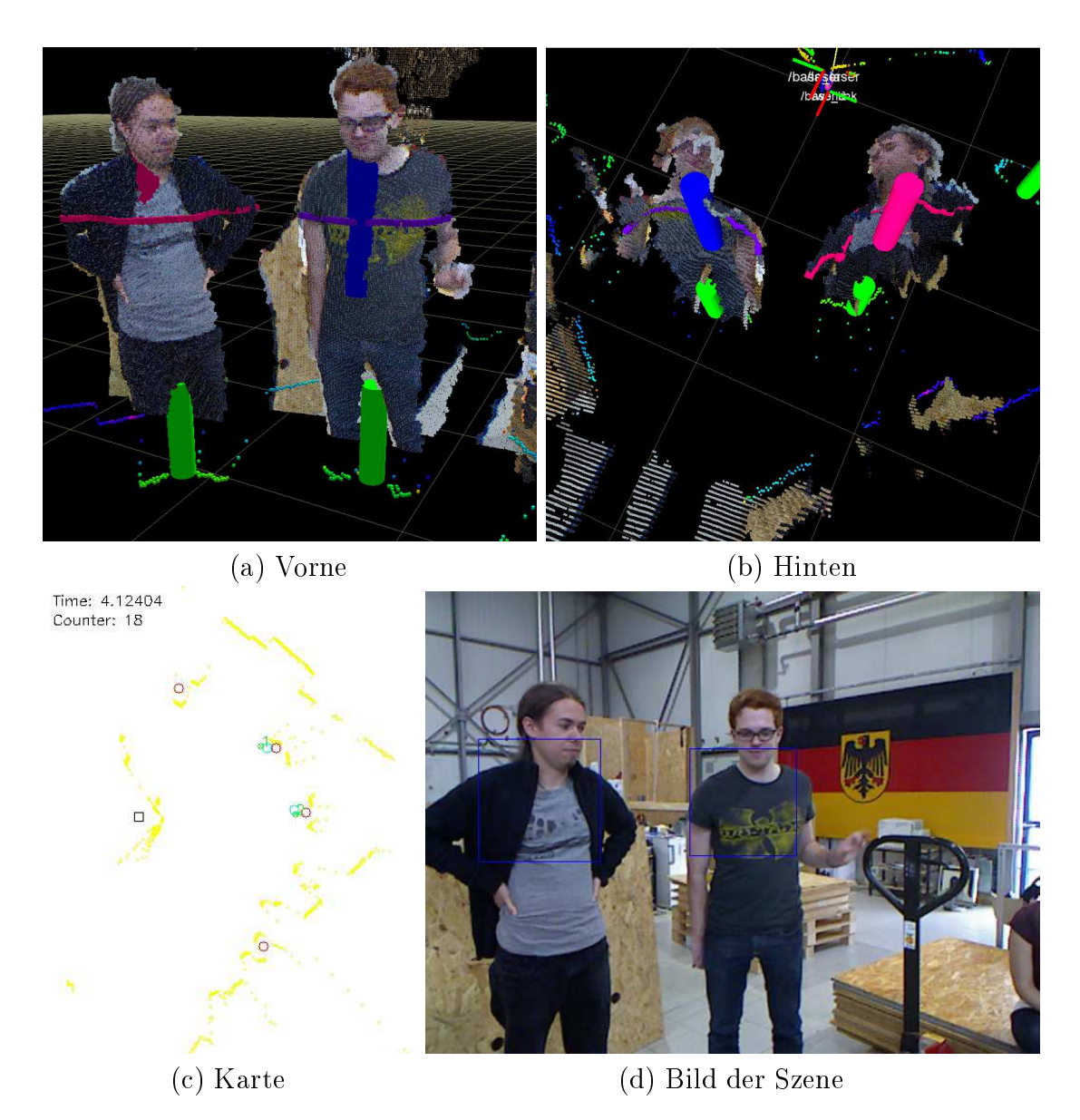

Abbildung 3.3: Übersi
ht einer Szene mit Darstellung der Bein- und Oberkörperdaten

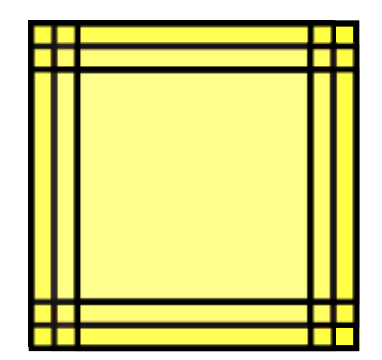

Abbildung 3.4: 9 zu lernende Bildberei
he

gen trotzdem eine gute Erkennung zu ermögli
hen. Abbildung 3.4 zeigt ein 3x3 Pat
h-Gitter. Bei dem Lernprozess werden immer abwe
hselnd positive und negative Beispiele gelernt. Als negative Beispiele werden die vier E
ken sowie andere si
htbare Personen genutzt. Als positive Beispiele gelten die 9 kleinen Pat
hes.

## 3.3 Systemablauf

In diesem Abs
hnitt wird der Systemablauf bes
hrieben. Zudem soll an einem Beispiel die Idee der Kombination von Kalman-Filter und Online-Boosting verdeutli
ht werden.

In Abbildung 3.5 ist ein Aktivitätsdiagramm des People-Tra
king-Modules dargestellt. Beim Starten der Node werden die einzelnen Unterprogramme, Simple-Person-Detection, GMPHDF und Classifier gestartet. Ab dann reagiert das Programm auf eingehende Nachrichten. Es gibt zwei Nachrichten, die zu Aktionen führen, zum einen die Leg-Dete
tion-Message und zum anderen die Sensor-Message der Kine
t mit der registrierten Punktewolke.

Ablauf nach Erhalt einer Leg-Detection-Message: Nach dem Erhalt einer Leg-Dete
tion-Message werden die in der Na
hri
ht enthaltenen Positionen direkt genutzt um den Kalman-Filter zu aktualisieren. Es erfolgt eine Prädiktion mit  $\delta t$ , wobei  $\delta t$  die Zeitdifferenz zwischen der letzten und der jetzigen Aktualisierung des Kalman-Filters ist. Dann werden die Positionen als Messung genutzt um eine Korrektur der Schätzung durchzuführen. Anschließend werden die neuen bestimmten Positionen mit der People-Tracking-Message verschickt.

Ablauf nach Erhalt einer Sensor-Message: Damit dieser Schritt durchgeführt werden kann, ist es nötig, dass unmittelbar vorher  $(<\frac{1}{2} s)$  eine Leg-Detection-Message empfangen wurde. Sollte die letzte Leg-Detection-Message zu "alt "sein,

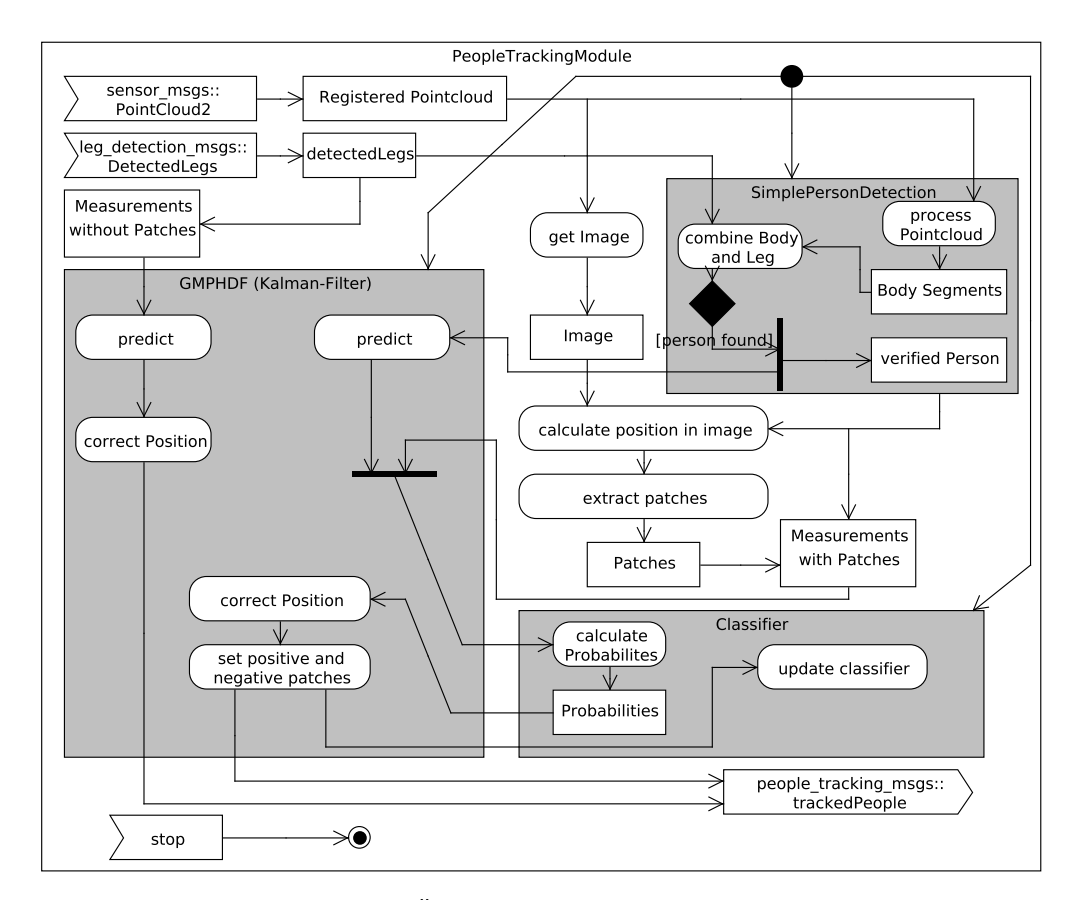

Abbildung 3.5: Übersi
ht der PeopleTra
kingModules

kann ni
ht mehr si
hergestellt werden, dass si
h Personen no
h in einer akzeptablen Distanz zur letzten Beinmessung befinden. Wenn die Bedingung erfüllt ist, wird die Punktwolke - wie im vorherigen Abs
hnitt bes
hrieben - von der Simple-Person-Dete
tion verarbeitet. Für bestätigte Beinpaare wird im folgenden S
hritt ein Pat
h im RGB-Bild ausges
hnitten und zusammen mit der Position in Weltkoordinaten an den Kalman-Filter übergeben. Es erfolgt eine Prädiktion. Im Korrekturs
hritt wird nun mit der bildbasierten Datenassoziation gearbeitet. Es wird abgefragt wie ähnlich ein gefundener Patch zu vorhandenen Online-Boosting Klassifikatoren passt. Mit den Ähnlichkeitswerten wird dann die Korrektur durchgeführt. Danach werden die Patches für jeden Online-Boosting Klassifikator in positiv und negativ Beispiele eingeteilt, um dann die Klassifikatoren zu aktualisieren. Zum Schluss werden die aktualisierten Positionen mit der People-Tracking-Message vers
hi
kt.

#### Beispiel

In diesem Abs
hnitt soll beispielhaft das Zusammenwirken von Kalman-Filter und Online-Boosting für die Personenverfolgung mit der People-Tra
king-Node in der Theorie gezeigt werden. Das Beispiel ist in Abbildung 3.6 s
hematis
h dargestellt und stark vereinfa
ht. In dem Beispiel werden zwei Dur
hläufe des Kalman-Filters gezeigt. Im ersten Durchlauf findet eine Datenassoziation auf Grundlage der Beindaten statt, im zweiten Dur
hlauf auf Grundlage von RGBD-Daten und dem Online-Boosting.

- (a) Ausgangssituation 1. Prädiktion: In diesem Beispiel wird angenommen, dass die beiden Personen s
hon längere Zeit zu sehen sind und für beide Personen s
hon ein Online-Boosting vorhanden ist. Die beiden Personen stellen in diesem S
hritt den ges
hätzten Mittelwert und die Kreise die Kovarianz dar. Farblich sind die Kreise der "T-Shirt-Farbe" zugeordnet. In diesem Schritt ist eine Prädiktion eines ni
ht dargestellten vorherigen Zustandes zu sehen.
- (b) 1. Messung: Nun ist eine Messung mit der Beindetektion erfolgt und die tatsä
hli
he Position der Personen ist eingezei
hnet. Es wurden die Beine der blauen Person detektiert, dargestellt dur
h den roten Stri
h. Die grüne Person ist für die Beindetektion ni
ht zu sehen.
- (
) 1. Korrektur: Auf Grundlage der Prädiktion und der Messung ist nun eine Korrektur dur
hgeführt worden. Die Beine der blauen Person wurden in diesem S
hritt fäls
hli
herweise der grünen Person zugeordnet. Die Kovarianz der blauen Person ist unverändert, da angenommen wurde, dass diese Person ni
ht zu sehen sei und deshalb keine Messung assoziiert wurde.
- (d) 2. Prädiktion: Er ist eine erneute S
hätzung dur
hgeführt worden. Für die blaue Person (blauer Kreis) ist die Kovarianz stark angewa
hsen, da für diese im vorherigen S
hritt keine Korrektur dur
hgeführt wurde. Die Mittelpunkte der beiden Kreise entspre
hen der wahrs
heinli
hsten Position.
- (e) 2. Messung: Bei dieser Messung handelt es si
h um eine Messung mit RGBD-Daten, es konnten Bildpatches für beide Personen erstellt werden (rote Quadrate). Die beiden Personen sind wieder an ihrem tatsä
hli
hen Positionen eingezei
hnet.
- (f) 2. Korrektur: Im letzten Schritt des Beispiels ist erneut eine Korrektur dur
hgeführt worden. Die fehlerhafte Assoziation der Beindaten konnte dur
h die Bilddatenassoziation korrigiert werden und die Vertaus
hung der Personen liegt nun ni
ht mehr vor.

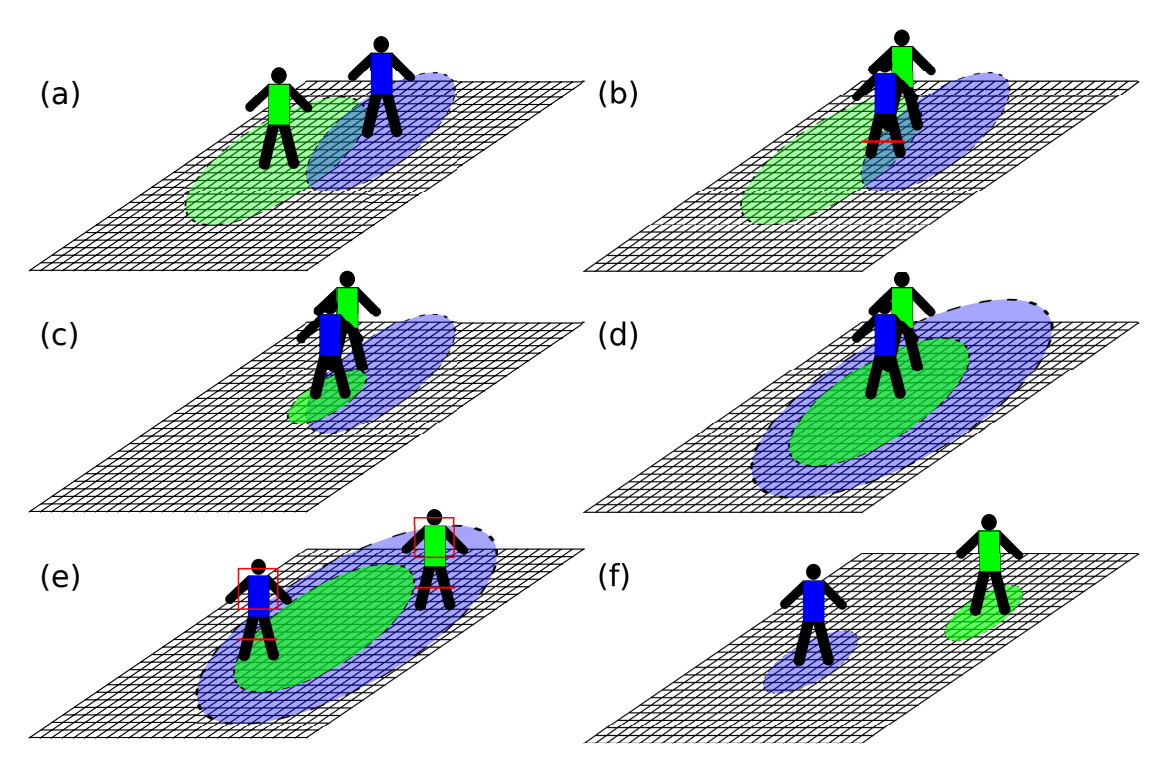

Abbildung 3.6: S
hematis
her Ablauf einer Korrektur mit Online-Boosting - (a) Ausgangssituation - 2 Personen werden verfolgt (S
hätzung), (b) die Personen kreuzen si
h wobei nur die vordere (blaue) durch Beindetektion gesehen werden kann, (c) fehlerhafte Zuordnung der Messung (Korrektur), (d) S
hätzung der Personenbewegung, (e) Messung mit Boosting und Beindetektion, (f) Korrektur der vorherigen fehlerhaften Zuordnung.

## 3.4 Zusammenfassung

In diesem Kapitel wurde die Implementierung des Kalman-Filters und des Online-Boosting in der People-Tra
king-Node vorgestellt, sowie die Beindetektion in der Leg-Dete
tion-Node. Es wurden die Abläufe der der Leg-Dete
tion-Node und People-Tra
king-Node erklärt und in einem Beispiel gezeigt wie der Kalman-Filter und das Online-Boosting zusammen funktionieren sollen. Desweiteren wurden die erstellten Na
hri
hten zur Kommunikation mit anderen Nodes von Lisa vorgestellt.

## Kapitel 4

## Evaluation

In diesem Kapitel wird die Arbeit evaluiert. In Abs
hnitt 4.2.1 wird die Implementation auf das Ziel der Personenerkennung na
h einer zeitweisen Verde
kung untersu
ht. In Abs
hnitt 4.2.2 wird ein Verglei
h zwis
hen dem Tra
king mit und ohne Online-Boosting angestellt. Zudem wird die Ges
hwindigkeit der Implementation in Abs
hnitt 4.2.3 betra
htet. Zum S
hluss werden in Abs
hnitt 4.3 die Ergebnisse zusammengefasst und eine S
hlussfolgerung gezogen.

#### $4.1$ 4.1 Testumgebung und Testszenario

Testumgebung Zum Testen wurde ein Notebook mit 2 GHz Intel Core 2 Quad-Prozessor und 8192 MB-RAM genutzt. Die aufgezei
hneten Bilddaten des ROS-Bag-Files haben eine Auflösung von 640x480 Pixeln mit 30Hz. Der Sick Laserscanner hat einen Aufnahmeberei
h von 270◦ mit 25Hz, wobei aufgrund des Aufbaus von Lisa nur <sup>180</sup>◦ genutzt werden.

Testszenarion In dem Testszenario gibt es zwei Personen (Abb. 4.1(b)). Die linke Person (grauer Pollover) geht in dem Szenario im Bild von links nach rechts. Dabei wird sie eine Zeit lang die re
hte Person (blauer Pullover) verde
ken, sodass diese weder von der Kine
t no
h vom Lasers
anner wahrgenommen werden kann (Abb. 4.1(
)). Dana
h bewegt si
h die linke Person na
h re
hts aus dem Bild und die re
hte na
h links (Abb. 4.1(
)). Ziel ist es, dass die re
hte Person na
h der Verde
kung wiedererkannt wird.

Konfiguration des Systems Die Patches zur Erkennung wurden auf 1.25m Höhe ausgeschnitten. Sie haben eine reale Größe von 0.4mx0.4m und werden auf 44x44 Pixeln skaliert. Dieses Pat
h wird nun in neun si
h überlappende kleinere Patches mit der Größe 40x40 Pixeln aufgeteilt, welche auf zum Erkennen genutzt

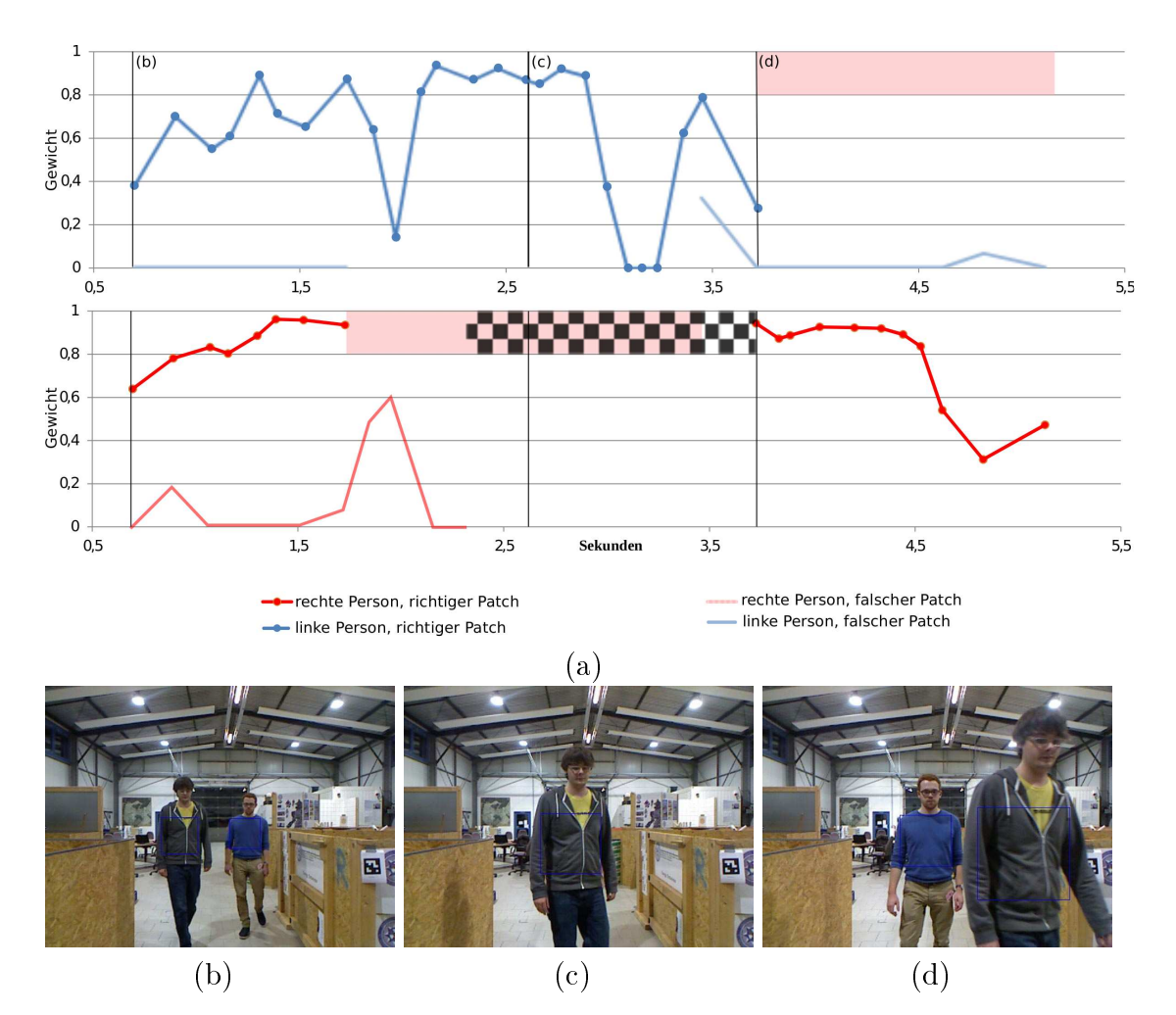

Abbildung 4.1: Grafiken zum Testszenario

werden. Es werden 100 Selektoren mit einem Feature-Pool von 1000 Features für jeden Online-Booster erstellt. Für die Simple-Person-Dete
tion wird eine Mindestgröÿe vom 0.6m für ein Segment erwartet.

## 4.2 Ergebnisse der neuen Implementierung

### 4.2.1 Erkennung

Abbildung 4.1 zeigt das Testszenario. In (a) sind die Gewi
hte der zwei Online-Booster über die Zeit des Tests für die linke und rechte Person zu sehen (Abb. 4.1(b)). Zu Beginn bewegen si
h beide Personen nebeneinander und es wird für beide ein Online-Booster erstellt. Im Zeitraum von 0.7s bis 1.7s sind beide Personen zu sehen. In diesem Zeitraum haben beide Personen, neben der Initiierung, a
ht weitere Zeitpunkte in denen gelernt werden kann. In dieser Lernphase kann man gut erkennen, dass die beiden Online-Booster in ihrer Gewi
htung steigen. Die rote Kurve mit Punkten steigt fast kontinuierli
h an, die blaue Kurve mit Punkten s
hwankt etwas. Diese beiden Kurven zeigen die Gewi
htung bezogen auf den der Person zugehörigen Patch. Beide Kurven zeigen in dieser Phase eine große Gewi
htung. Interessant ist au
h die Betra
htung der Gewi
hte der fals
hen Pat hes, also denen der jeweils anderen Person. Hier ist eindeutig zu Erkennen, dass ein fals
her Pat
h au
h als ein sol
her identiziert wird. Die hellblaue Kurve ist in dieser Phase dauerhaft bei null. Au
h die hellrote Kurve der re
hten Person ist gröÿtenteils bei null. Nur zu Beginn und Ende dieser Phase steigt die Kurve ein wenig an.

In der zweiten Phase ist die rechte Person nun nicht mehr zu sehen. Der rote Balken im Berei
h von 0,8 bis 1,0 auf der vertikalen A
hse und 1,8s bis 3,4s auf der horizontalen Achse zeigt den Zeitraum an, in welchem die rechte Person nicht zu sehen ist. Zu Beginn dieser Phase steigt die hellrote Kurve für den fals
hen Pat
h stark an, es kommt zu einer fehlerhaften Zuordnung des Pat
hes. Dieser Fehler ist aber nur kurz. Die Kurve fällt schnell wieder ab und der Patch wird richtigerweise als fals
h identiziert. Zu diesem Zeitpunkt wird dann au
h der Online-Booster von der re
hten Person auf inaktiv gesetzt und ihr Tra
k im Kalman-Filter wird verworfen. Dies ist angezeigt dur
h das S
ha
hbrettmuster. Betra
hten wir nun den Verlauf der Kurve der linken Person: Zu Beginn fällt das Gewi
ht der Erkennung stark ab und es fällt die Parallelität zur hellroten Kurve sofort auf. Die Pat
hes zu den Zeitpunkten 1,8s und 2,0s scheinen schwer zu klassifizieren zu sein. Wie auch s
hon bei der hollroten Kurve ist dieser Fehler nur kurz. Es folgt ein Zeitraum in wel
hem die Pat
hes gut erkannt werden. Im Zeitraum von 3,1s bis 3,3s werden die richtigen Patches der linken Person nicht erkannt. Bevor die Person den Sichtberei
h verlässt und die re
hte Person wieder auftau
ht (Abb. 4.1(d)) wird sie aber no
hmals erkannt.

Ab Zeitpunkt 3,7s ist die linke Person ni
ht mehr zu sehen. Zu diesem Zeitpunkt wird der Online-Booster der re
hten Person wieder aktiviert, da diese in den Bilddaten erkannt wurde. Die Aktivierung dauert einen kurzen Zeitraum (von 3,5s bis 3,7s), da erst vom Kalman-Filter eine Verfolgung initialisiert werden muss, bevor eine optis
he Wiedererkennung oder das Erstellen eines neuen Online-Boosters dur
hgeführt wird.

In der letzten Phase von 3,7s bis 5,2s ist nur noch die rechte Person zu sehen. Die re
hte Person wird in diesem Zeitraum gut erkannt. Zum S
hluss fällt das Gewi
ht der Erkennung jedo
h ab. Es fällt auf, dass der Online-Booster der linken Person ni
ht auf inaktiv gesetzt wird. Dies liegt daran, das die Person den Si
htberei
h des Roboters verlassen hat, aber no
h immer über die Beine wahrgenommen wird,

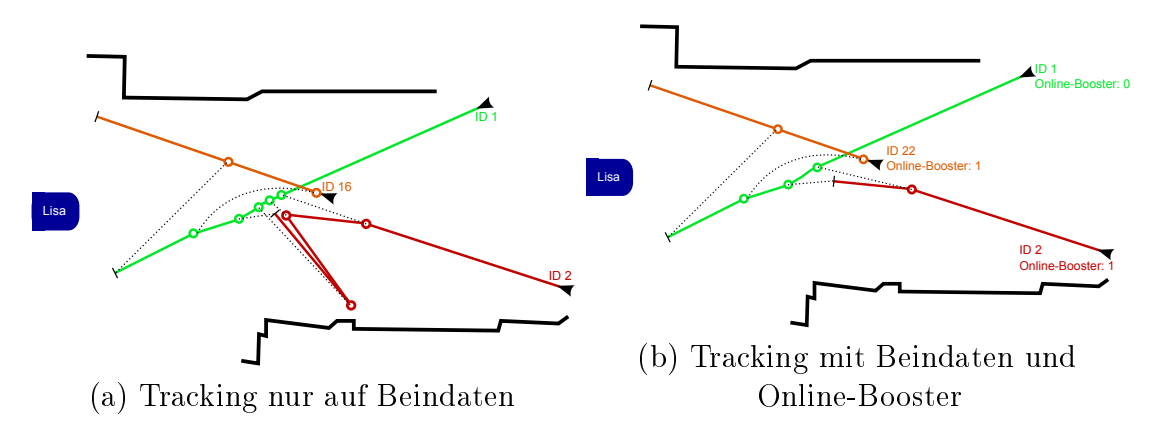

Abbildung 4.2: Verglei
h des Tra
king mit und ohne Online-Boosting

also ni
ht wie im vorherigen Fall der Verde
kung komplett vers
hwunden ist. Die hellblaue Kurve der linken Person zeigt, das der Pat
h der re
hten Person vom Online-Booster der linken Person als falscher Patch richtig klassifiziert wird.

#### 4.2.2 Verglei
h Tra
king ohne Online-Boosting

Das Testszenario aus Abschnitt 4.2.1 wurde zudem auch ohne das Online-Boosting getestet. In den meisten Fällen sah das Ergebnis aus wie in Abbildung 4.2(a). Eingezei
hnet sind die Pfade der zwei Personen. Die Pfade der IDs 2 und 16 gehören zu einer Person. Die eingezeichneten gepunkteten Linien verbinden immer zwei zeitglei
he Ereignisse. Die Person mit der ID 2 ist meistens in der Zeit der Verde
kung verloren gegangen. Fals
h detektierte Beine, oder Beine anderer Personen wurden fals
h zugeordnet. Dadur
h entstehen Sprünge wie zwis
hen den Punkten 2 und 3, 3 und 4, 4 und 5. Verglei
ht man den im selben Zeitraum zurü
kgelegten Weg der Person 1, so wird die Dimension der Sprünge deutli
h. Na
hdem die Person wieder si
htbar ist bekommt sie eine neue ID zugewiesen und wird somit als neue Person betra
htet. In Abbildung 4.2(b) sind die Pfade aus dem Test aus Abs
hnitt 4.2.1 eingezei
hnet. Es ist zu erkennen, dass es ni
ht zu sol
h starken und vielen Sprüngen kommt. Auch in diesem Test geht der Pfad der ID 2 verloren und nach der Wiedererkennung hat die Person die ID 22, allerdings wurde ihr auch wieder eine Online-Boosting ID zugewiesen, diese entspri
ht der von ID 2. Somit ist eine Weiterverfolgung dieser Person mögli
h. Dieses Beispiel zeigt den Vorteil der Kombination der beiden Verfahren für die Personenverfolgung.

### 4.2.3 Ges
hwindigkeit

In diesem Abs
hnitt wird die Ges
hwindigkeit der Implementation analysiert. Es wird betrachtet wie viel Zeit verschiedene Bereiche des Verfahrens unter Berücksi
htigung der Anzahl der Selektoren und der Anzahl der aktiven Online-Booster benötigen. Zudem wird die Ges
hwindigkeit des kompletten Ablaufs na
h Erhalt einer Kine
t Punktewolke bis zum versenden der People-Tra
king-Message dargelegt. Zur Analyse wurden 50, 100, 150 und 200 Selektoren für einen Online-Booster gewählt. Der zugehörige Menge an Feature im Feature-Pool eines Online-Boosters entspri
ht der zehnfa
hen Anzahl an Selektoren, also 500, 1000, 1500 und 2000 Merkmalen.

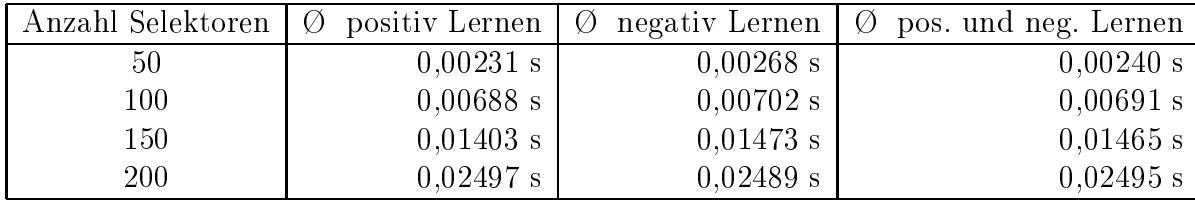

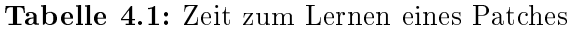

Zuerst betrachten wir die Zeit die benötigt wird, um einen einzelnen Patch zu lernen. In Tabelle 4.1 wird dies dargestellt. Es ist zu erkennen, dass das Lernen von negativen und positiven Patches ähnlich viel Zeit erfordert. Da es keinen wesentlihen Unters
hied gibt, ist es somit für die Ges
hwindigkeit des Algorithmus ni
ht relevant. Vielmehr fällt der Unters
hied in Betra
htung der Dauer bei der Anzahl der Selektoren auf. Bei 50 Selektoren wird eine Zeit von durchschnittlich 0,0024s benötigt, bei 100 Selektoren, also dem Zweifa
hen, wird eine fast s
hon dreifa
he Zeit benötigt. Bei 150 die sechsfache und bei 200 die zehnfache Zeit. Es ist zu erkennen, dass es in diesem Werteberei
h kein linearer Zusammenhang zwis
hen Zeit und Anzahl Klassifikatoren besteht.

| Anzahl Selektoren | 1 Patch $\oslash$ s | 2 Patches $\oslash$ s |
|-------------------|---------------------|-----------------------|
| 50                | $0,00368$ s         | 0,00955 s             |
| 100               | 0,00856 s           | $0,02342$ s           |
| 150               | $0,01705$ s         | 0,04799 s             |
| 200               | 0,03138 s           | 0,08030 s             |

Tabelle 4.2: Zeit zum aktualisieren eines Online-Boosters

In Tabelle 4.1 wurde gezeigt wie viel Zeit benötigt wird um einen einzelnen Patch zu lernen. Tabelle 4.2 zeigt unter Berücksichtigung der Anzahl der Selektoren, wie lange die Aktualisierung eines Online-Boosters bei einem und bei zwei Patches dauert. Beim Lernen von einem Patch besteht die Möglichkeit, dass der Pat
h zu der entspre
henden Person gehört, dann wird nur einmal positiv gelernt. Gehört der Patch nicht zu der Person, so wird einmal negativ mit dem Patch und einmal positiv mit dem letzten positiven Pat
h der Person gelernt. Es wird also einoder zweimal bei einem Pat
h gelernt. Bei zwei Pat
hes wird zwis
hen drei- und viermal gelernt. Neben der vorherigen Feststellung, dass mit steigender Anzahl der Selektoren die Zeit stark anwächst, fällt nun noch auf, dass das Lernen von zwei Patches 2,5 bis 2,8-mal soviel Zeit benötigt wie das Lernen eines Patches.

| Anzahl     | 1 Online-Booster    |                       | 2 Online-Booster    |                       |
|------------|---------------------|-----------------------|---------------------|-----------------------|
| Selektoren | 1 Patch $\oslash$ s | 2 Patches $\oslash$ s | 1 Patch $\oslash$ s | 2 Patches $\oslash$ s |
| 50         | 0.07515 s           | 0.07905 s             | $0,08054$ s         | 0.09699 s             |
| 100        | 0.07173 s           | 0.08938 s             | $0,08834$ s         | $0,11278$ s           |
| 150        | 0.07883 s           | $0,11082$ s           | $0,10422$ s         | $0,16947$ s           |
| 200        | 0.08981 s           | 0,14444 s             | 0,15060 s           | $0,23133$ s           |

Tabelle 4.3: Zeit für einen Ablauf

Na
hdem betra
htet wurde wie lange es dauert einen Pat
h zu lernen und einen Online-Booster zu aktualisieren, wird nun die komplette Zeit für einen Ablauf des Verfahrens betrachtet, von dem Erhalt einer Kinect Punktewolke bis zum Versenden der People-Tra
king-Message. In Tabelle 4.3 ist eine Übersi
ht über die verschieden betrachteten Fälle. Wenn es nur einen Online-Booster und einen Patch gibt, dann spielt die Anzahl der Selektoren nur eine geringe Rolle. Vielmehr fällt hier die Geschwindigkeit des restlichen Algorithmus (z.B. Simple-Person-Detection oder das bestimmen der Bildpat
hes) in das Gewi
ht. Bei zwei Pat
hes und einem Online-Booster sieht es s
hon anders aus. Die benötigte Zeit bei 150 und 200 Selektoren ist stark angewachsen, bei 50 und 100 Selektoren ist der Anstieg nicht so stark. Ähnli
he Werte gibt es au
h bei einem Pat
h und zwei Online-Booster. Dies kommt daher, da es ähnli
h viele Aktualiesierungsvorgänge bei beiden gibt. Im letzten Fall, bei zwei Pat
hes und zwei Online-Booster, steigt die benötigte Zeit bei 150 und 200 Selektoren wieder stark an. Bei 100 Selektoren entspri
ht die benötigte Zeit nun der bei 150 Selektoren mit zwei Pat
hes und einem Online-Booster. Auällig ist vor allem die benötigte Zeit bei 200 Selektoren von 0,23133s oder ungefähr 4 Hz. Im Verglei
h zu 150 Selektoren mit mit 6 Hz, 100 Selektoren mit 9 Hz und 50 Selektoren mit 10 Hz.

Zum Schluss wird noch die Zeit zum Erstellen eines Online-Boosters untersucht. In Tabelle 4.4 sind die durchschnittlichen Zeiten zum initiieren eines Online-Boosters aufgeführt. Am s
hnellsten erfolgt dies bei 50 Selektoren mit 0,03190s. Bei 100 Selektoren werden 0,06793s, bei 150 Selektoren 0,16329s und bei 200 Selektoren 0,23064s benötigt. Hier zeichnet sich ein ähnliches Bild wie schon in Tabelle 4.1 ab. Die Steigerung der Zeit erfolgt ni
ht linear.

| Anzahl Selektoren | Ø Zeit      |
|-------------------|-------------|
| 50                | 0,03190 s   |
| 100               | $0,06793$ s |
| 150               | $0,16329$ s |
| 200               | $0,23064$ s |

Tabelle 4.4: Zeit zum initialisieren eines Online-Boosters

#### 4.3 4.3 Zusammenfassung

In den ersten beiden Abschnitten wurde die Erkennung mit dem Online-Boosting an einem Beispiel erklärt und der Vorteil der Kombination der beiden Verfahren für die Personenverfolgung dargestellt. Dana
h wurde die Ges
hwindigkeit des Online-Boosting analysiert.

Im Rahmen der Evaluation und vieler Tests mit vers
hiedenen Parametern wurde herausgefunden, dass das Online-Boosting mit 100 Selektoren stabil funktioniert. Es ist damit mögli
h fehlerhaft positive Erkennungen zu vermeiden, wodur
h eine Wiedererkennung schon bei niedrigem Online-Boosting Gewicht möglich ist. Mit 100 Selektoren errei
ht das Online-Boosting zudem eine gute Ges
hwindigkeit von 9 Hz bei zwei si
htbaren Personen. Verglei
ht man die benötigte Zeit für einen Ablauf mit 50 Selektoren, so fällt auf, dass es nur unwesentli
h länger brau
ht. Hingegen ist es im Verglei
h zu 150 oder 200 Selektoren wesentli
h s
hneller. Die Wahl auf 100 Selektoren beruht darauf, da dieser Wert einen guten Kompromiss zwis
hen benötigter Zeit und Erkennung bietet. Mehr Selektoren würden zwar die Erkennung verbessern, und damit au
h die Unters
heidung von Personen mit sehr ähnli
hen Merkmalen verstärken, jedo
h geht dies stark zu Lasten der Ges
hwindigkeit.

## Kapitel 5

## Zusammenfassung

#### Fazit  $5.1$

In dieser Arbeit wurde eine neue Personenverfolgung für den Servi
eroboter Lisa entwi
kelt. Die vorherige Personenverfolgung dur
h die Auswertung von Beindaten kombiniert mit einem Partikellter wurde dur
h ein neues System ersetzt: Dieses System verwendet neben den Beindaten au
h Bilddaten und kombiniert diese in einer Implementation des Gaussian-Mixture-Probability-Hypothesis-Density-Filter mit Tra
k-Management und Datenassoziation S
hema. Das System ist modular aufgebaut und besteht aus einzelnen Nodes und Bibliotheken, wel
he au
h für anderen Aufgaben genutzt werden können.

Die Beindetektion wurde aus dem Robbie-Framework na
h ROS portiert und entspre
hend den neuen Ri
htlinien für modularen Aufbau umgestaltet. Robbie-Worker für die Beindetektion wurden in Bibliotheken umgewandelt. Die neue Node zur Personenverfolgung ist ebenfalls modular aufgebaut und besteht aus einzelnen Bibliotheken und Nodes. Neu hinzugekommen sind eine Bibliothek für Tra
k-Management und Datenassoziations
hema, den GMPHDF, eine Bibliothek für eine einfa
he Personendetektion, dem Simple-Person-Dete
tion und eine Bibliothek für Online-Boosting.

Die S
hwierigkeit dieser Arbeit bestand darin ein Lernverfahren zu entwi
keln, wel
hes s
hnell, aber au
h gut genug ist, um eine Erkennung zu ermögli
hen. Da in den RoboCup-Challenges nur begrenzt Zeit zur Verfügung steht und speziell bei Follow Me die Schnellsten die meisten Punkte holen, ist eine lange Lernphase des Online-Boosting hinderli
h. In einem Test konnte gezeigt werden, dass eine kurze Lernphase mit wenigen positiven und negativen Beispielen ausrei
ht, um eine si here Erkennung zu ermögli
hen und Verwe
hslungen von Personen zu verhindern.

Des Weiteren ist die Kombination von Bilddaten und Beindaten wi
htig. Dur
h die häugen Messungen von Beinen mit 25Hz ist es mögli
h den Kalman-Filter in

kurzen Intervallen zu aktualisieren, sodass eine stabile Verfolgung mit großer Positionssi
herheit gewährleistet ist. Zudem kann diese Positionssi
herheit mittels niedriger frequentierter Bilddaten bestätigt oder korrigiert werden. Außerdem wurde in einem Test zur Personenverfolgung, der ausschließlich auf Beindaten basierend, gezeigt, dass die Gefahr des Verlustes einer verfolgten Person dur
h Verde
kung besteht. Mit dem Online-Boosting konnte diese Gefahr verringert werden, da eine Wiedererkennung der Person mögli
h ist.

Eine weitere S
hwierigkeit bestand in der Bestimmung von Pat
hes. Es konnte ni
ht einfa
h im gesamten Bild na
h einer Übereinstimmung gesu
ht werden, da dies zu langsam ist. Ebenfalls war es ni
ht mögli
h einen Bildberei
h über detektierte Beine zu bestimmen, da es beim Gehen zu Gewi
htsverlagerungen von einem auf das andere Bein kommt und somit der Körpermittelpunkt ni
ht über der Mitte der Beine ist. So wurde mittels der Simple-Person-Dete
tion ein Verfahren entwickelt, welches in einer Punktewolke nach Oberkörpersegmenten sucht. Diese Segmente mussten jedo
h groÿ genug sein, um als Oberkörper akzeptiert zu werden. Zudem wurden nur sol
he Segmente akzeptiert, in deren unmittelbarer Nähe zum Segmentmittelpunkt mindestens ein Bein kurz vorher gesehen wurde. Gefundene und bestätigte Segmente werden dann genutzt um den ri
htigen Berei
h im Bild zu bestimmen. Der Segmentmittelpunkt wird in das Kamerabild transformiert und dann ein Bildbereich in einer festen Größe ausgeschnitten. Da es aber au
h hier no
h zu Problemen bei der Erkennung kam, wurde der Bildberei
h ein wenig vergrößert, um Translationen ausgleichen zu können, und in einem Patch gespei
hert.

Die dadur
h bestimmte Position des Segmentmittelpunktes und der Pat
h werden an den GMPHDF übergeben. Dieser ermittelt dann die wahrscheinlichste neue Position einer Person auf Grundlage der Messungen. Bei Beindaten kann nur ein Gewi
ht über die Position bestimmt werden, bei der Messung mit Bilddaten hingegen stehen neben der Position au
h das Gewi
ht der Messung des Online-Boosters zur Verfügung, um den GMPHDF zu aktualisieren. Bei dieser Aktualisierung wird den Personen der wahrs
heinli
hste Bildpat
h zugeordnet.

Na
h dem Aktualisieren wird der neu zugeteilte Pat
h gelernt. Da der Pat
h etwas größer ist als der eigentliche Lernpatch, wird in dem Patch nach einem der Größe des Lernpatch entsprechenden Bereichs gesucht. Der Bereich mit der besten Übereinstimmung wird zum positiven Lernen genutzt. Die zugeteilten Pat
hes von anderen Personen werden zum negativ Lernen genutzt. Es konnte gezeigt werden, dass dieser Lernvorgang s
hnell und ausrei
hend genug ist, um eine stabile Erkennung zu ermögli
hen.

Na
h jedem Aktualisierungsvorgang werden die neu bestimmten wahrs
heinli
hsten Positionen der Personen mittels der People-Tra
king-Message versendet. Die Nachricht enthält neben der Position auch die dazugehörige Gewichtung, eine eindeutige ID dur
h den GMPHDF und falls verfügbar eine eindeutige ID des zugehörigen Online-Boosting.

#### **Ausblick**  $5.2$

Das System ist für die Personenverfolgung entwi
kelt worden, wie es zum Beispiel in den RoboCup@Home-Challenges Follow Me und Restaurant benötigt wird. Es besteht aber au
h die Mögli
hkeit dieses System für weitere Challenges anzupassen, z.B. für Co
ktailparty, wo es das Ziel ist bestimmten Personen ein Getränk zu liefern. Mit dem Online-Boosting können die Personen gelernt und anschließend s
hnell identiziert werden. Da Online-Boosting auf AdaBoost basiert und dies erfolgrei
h in der Gesi
htserkennung getestet wurde ist eine Erweiterung dahingehend schnell und einfach umzusetzen.

## Literaturverzeichnis

- [Bar98] BARTLETT, Peter L.: The sample complexity of pattern classification with neural networks: the size of the weights is more important than the size of the network. In: IEEE Transactions on Information Theory 44 (1998), Nr. 2, S. 525–536
- [BBCT05] BENNEWITZ, Maren ; BURGARD, Wolfram ; CIELNIAK, G. ; THRUN, S.: Learning Motion Patterns of People for Compliant Robot Motion. In: International Journal of Roboti
s Resear
h 24 (2005), Nr. 1
- [BH89] BAUM, Eric B.; HAUSSLER, David: What size net gives valid generalization? In: *Neural Computation* 1 (1989), Nr. 1, S.  $151-160$
- [Bre98] BREIMAN, Leo: Arcing classifiers. In: The Annals of Statistics 26  $(1998)$ , Nr. 3, S.  $801-849$
- [COY09] CARBALLO, Alexander; OHYA, Akihisa; YUTA, Shiníchi: Multiple People Detection from a Mobile Robot using Double Layered Laser Range Finders. In: *International Conference on Robotics and Automa*tion, 2009
- [DC96] DRUCKER, Harris; CORTES, Corinna: Boosting decision trees. In: Advances in Neural Information Processing Systems 8 (1996), S. 479-485
- [DSS93] DRUCKER, Harris; SCHAPIRE, Robert; SIMARD, Patrice: Boosting performan
e in neural net works. In: International Journal of Pattern Recognition and Artificial Intelligence 7 (1993), Nr. 4, S. 705–719
- [FS97] FREUND, Y.; SCHAPIRE, R.: A decision-theoretic generalization of online learning and an application to boosting. In: Journal of Computer and System Sciences 55 (1997), Nr. 1, S. 119–139
- [FSA99] FREUND, Y.; SCHAPIRE, R.; ABE, N.: A short introduction to boosting. In: Journal-Japanese Society For Artificial Intelligence 14 (1999), Nr. 771-780, S. 1612
- [GB06] GRABNER, Helmut ; BISCHOF, Horst: On-line Boosting and Vision. In: Proceedings IEEE Conference on Computer Vision and Pattern Recoquition  $(CVPR)$  Bd. 1, 2006, S, 260-267
- [GGB06] GRABNER, Helmut; GRABNER, Michael; BISCHOF, Horst: Real-Time Tracking via On-line Boosting. In: Proceedings British Machine Vision Conference (BMVC), 2006, S. 47-56
- $|GGB13|$  GRABNER, Helmut ; GRABNER, Michael ; BISCHOF, Horst: On-Line boosting for tracking. http://www.vision.ee.ethz.ch/ boostingTra
kers/onlineBoosting.htm. Version: Dezember 2013
- [KV94] KEARNS, Michael ; VALIANT, Leslie G.: Learning Boolean formulae or finite automata is as hard as factoring. In: *Journal of the Association*  $for\ Computing\ Machinery\ 41\ (1994), Nr. 1, S. 67-95$
- [OR01a] Oza, Nikunj C. ; RUSSELL, Stuart: Experimental Comparisons of Online and Batch Versions of Bagging and Boosting. In: Proceedings of the Seventh ACM SIGKDD International Conference on Knowledge Discovery and Data Mining. New York, NY, USA : ACM, 2001 (KDD '01).  $-$  ISBN 1-58113-391-X, S. 359-364
- [OR01b] Oza, Nikunj C. ; RUSSELL, Stuart: Online Bagging and Boosting. In: In Artificial Intelligence and Statistics 2001, Morgan Kaufmann, 2001, S. 105-112
- [PCV09] PANTA, Kusha; CLARK, Daniel E.; VO, Ba-Ngu: Data Association and Tra
k Management for the Gaussian Mixture Probability Hypothesis Density Filter. In: IEEE Transactions on Aerospace and Electronic  $Systems 45 (2009), Nr. 3, S. 1003-1016$
- [PN05] PREMEBIDA, Cristiano; NUNES, Urbano: Segmentation and geometri primitives extra
tion from 2D raser range data for mobile robot applications. In: Robótica 2005 - Actas do Encontro Científico, 2005
- [Qui93] QUINLAN, J. R.: C4.5: Programs for Machine Learning. San Francisco, CA, USA: Morgan Kaufmann Publishers Inc., 1993. - ISBN 1-55860- $238 - 0$
- [Qui96] QUINLAN, J. R.: Bagging, boosting, and C4.5. In: Proceedings of the Thirteenth National Conference on Artificial Intelligence, 1996, S. 725-

#### **LITERATURVERZEICHNIS**

- $[ros13a]$ ROS.ORG: Robot Operatin System.  $http://wiki.ros.org/$ . Version: Dezember 2013
- $[ros13b]$ ROS Basic Concept. http://wiki.ros.org/ROS/ ROS.ORG: Concepts?action=AttachFile&do=get&target=ROS\_basic\_ concepts.png. Version: Dezember 2013
- $[SFBL98]$ SCHAPIRE, R. ; FREUND, Y. ; BARTLETT, Peter L. ; LEE, Wee S.: Boosting the mar-gin: A new explanation for the effectiveness of voting methods. In: The Annals of Statistics 26 (1998), Nr. 5, S. 1651-1686
- [SS08] SPINELLO, L.; SIEGWART, R.: Human Detection using Multimodal and Multidimensional Features. In: Proc. of The International Conference in Robotics and Automation (ICRA), 2008
- $[TBF05]$ THRUN, Sebastian; BURGARD, Wolfram; FOX, Dieter: *Probabilistic* Robotics. MIT Press, 2005
- $[TV00]$ TIEU, Kinh; VIOLA, P.: Boosting Image Retrieval. In: *Proceedings IE-*EE Conference on Computer Vision and Pattern Recognition (CVPR), IEEE, 2000, S. 228-235
- $[Val84]$ VALIANT, L.G.: A theory of the learnable. In: *Communications of the*  $ACM$  27 (1984), Nr. 11, S. 1134-1142
- $[VM06]$ VO, Ba-Ngu; MA, Wing-Kin: The Gaussian Mixture Probability Hypothesis Density Filter. In: IEEE Transactions on Signal Processing 54 (2006), Nr. 11
- [XPCR05] XAVIER, João ; PACHECO, Marco ; CASTRO, Daniel ; RUANO, António: Fast line, arc/circle and leg detection from laser scan data in a player driver. In: in Proc. of the IEEE Int. Conference on Robotics Automation (ICRA05, 2005)